# **Numerička rješenja Burgersove jednadžbe u jednoj dimenziji**

**Pavičić Donkić, Mihaela**

**Undergraduate thesis / Završni rad**

**2019**

*Degree Grantor / Ustanova koja je dodijelila akademski / stručni stupanj:* **University of Split, University of Split, Faculty of science / Sveučilište u Splitu, Prirodoslovno-matematički fakultet**

*Permanent link / Trajna poveznica:* <https://urn.nsk.hr/urn:nbn:hr:166:707556>

*Rights / Prava:* [Attribution 4.0 International](http://creativecommons.org/licenses/by/4.0/) / [Imenovanje 4.0 međunarodna](http://creativecommons.org/licenses/by/4.0/)

*Download date / Datum preuzimanja:* **2024-12-25**

*Repository / Repozitorij:*

[Repository of Faculty of Science](https://repozitorij.pmfst.unist.hr)

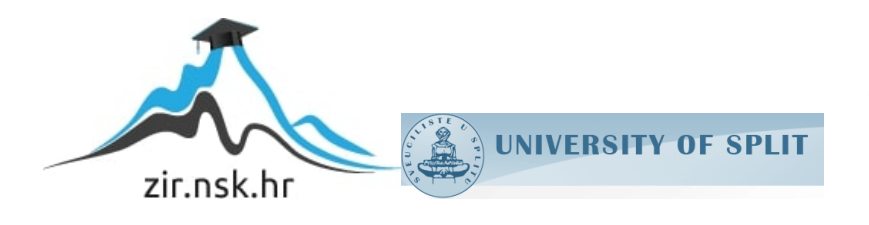

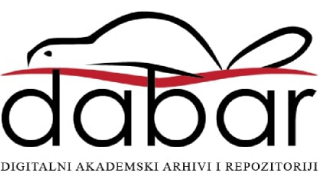

Sveučilište u Splitu Prirodoslovno – matematički fakultet

# **Numerička rješenja Burgersove jednadžbe u jednoj dimenziji**

Završni rad

Mihaela Pavičić Donkić

Split, rujan 2019.

Zahvaljujem docentici Larisi Zoranić na pomoći pri odabiru teme, prenesenom znanju, motivaciji, strpljenju te pomoći pri pisanju i korekcijama rada.

Hvala mojoj obitelji, prvenstveno roditeljima, na podršci i posebno na strpljenju, bez njih ovo ne bi bilo moguće.

Hvala mom cimeru na bezuvjetnoj podršci, motivaciji i razumijevanju za vrijeme polaganja ispita i pisanja rada.

#### **Temeljna dokumentacijska kartica**

Sveučilište u Splitu Prirodoslovno – matematički fakultet Odjel za fiziku Ruđera Boškovića 33, 21000 Split, Hrvatska Završni rad

#### **Numerička rješenja Burgersove jednadžbe u jednoj dimenziji**

Mihaela Pavičić Donkić

Sveučilišni preddiplomski studij Fizika

#### **Sažetak**:

Burgersova jednadžba nerijetko se susreće u pojednostavljivanju složenih modela u fizici. Pritom opisuje idealni sustav čije je razumijevanje temeljno za kasnije razumijevanje složenijih sustava. U ovom radu je kao primjer prikazano pojednostavljenje Navier-Stokes jednadžbi. Glavni cilj rada je numeričko rješavanje Burgersove jednadžbe u programskom jeziku C. Pritom se koriste dvije metode: prva metoda je kombinacija Fourierovog razvoja u red te Hopf-Cole transformacije koja Burgersovu jednadžbu svodi na jednadžbu topline, dok se druga metoda temelji na Eulerovoj metodi prema naprijed. Rješenja dobivena prvom metodom nazivaju se točna rješenja te nam time koriste za usporedbu rješenja dobivenih Eulerovom metodom.

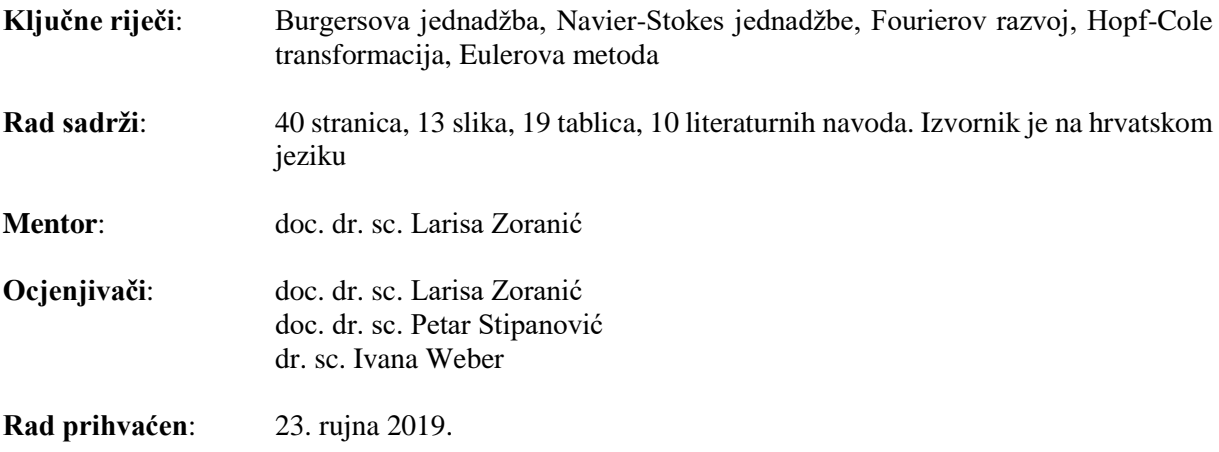

Rad je pohranjen u knjižnici Prirodoslovno – matematičkog fakulteta, Sveučilišta u Splitu.

#### **Basic documentation card**

University of Split Faculty of Science Department of Physics Ruđera Boškovića 33, 21000 Split, Croatia Bachelor thesis

#### **Some of the numerical solutions of one-dimensional Burgers' equation**

Mihaela Pavičić Donkić

University undergraduate study programme Physics

#### **Abstract**:

Burgers' equation is often encountered in simplifying complex cases in physics. In doing so, it is describing an ideal system whose understanding is fundamental to later understanding of more complex systems. In this paper is presented, as an example, a simplification of the Navier-Stokes equations. The main objective of the paper is to numerically solve the Burgers equation in programming language C. Two methods are used: the first method is a combination of Fourier series and the Hopf-Cole transformation that reduces the Burgers equation to the heat equation, while the second method is based on the Euler forward method. The solutions obtained by the first method are called exact solutions and are thus used to compare the solutions obtained by the Euler method.

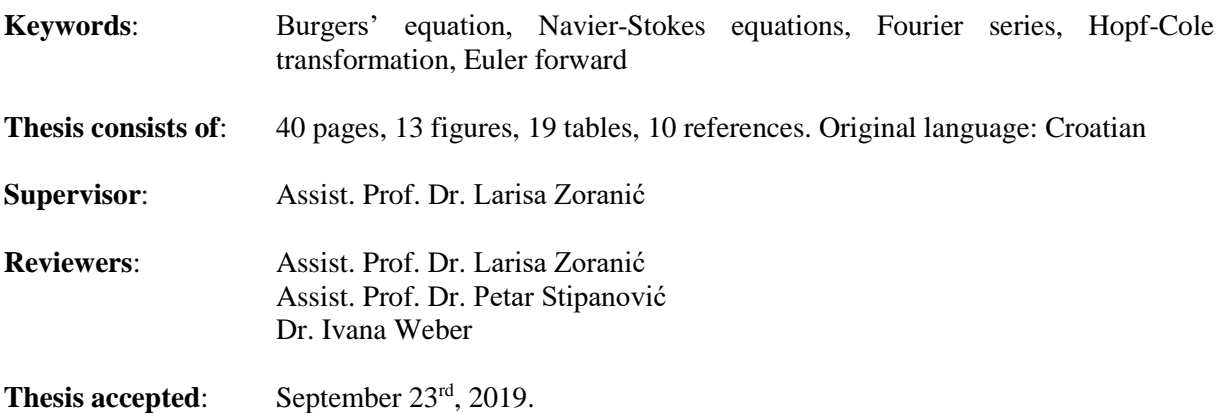

Thesis is deposited in the library of the Faculty of Science, University of Split.

# Sadržaj

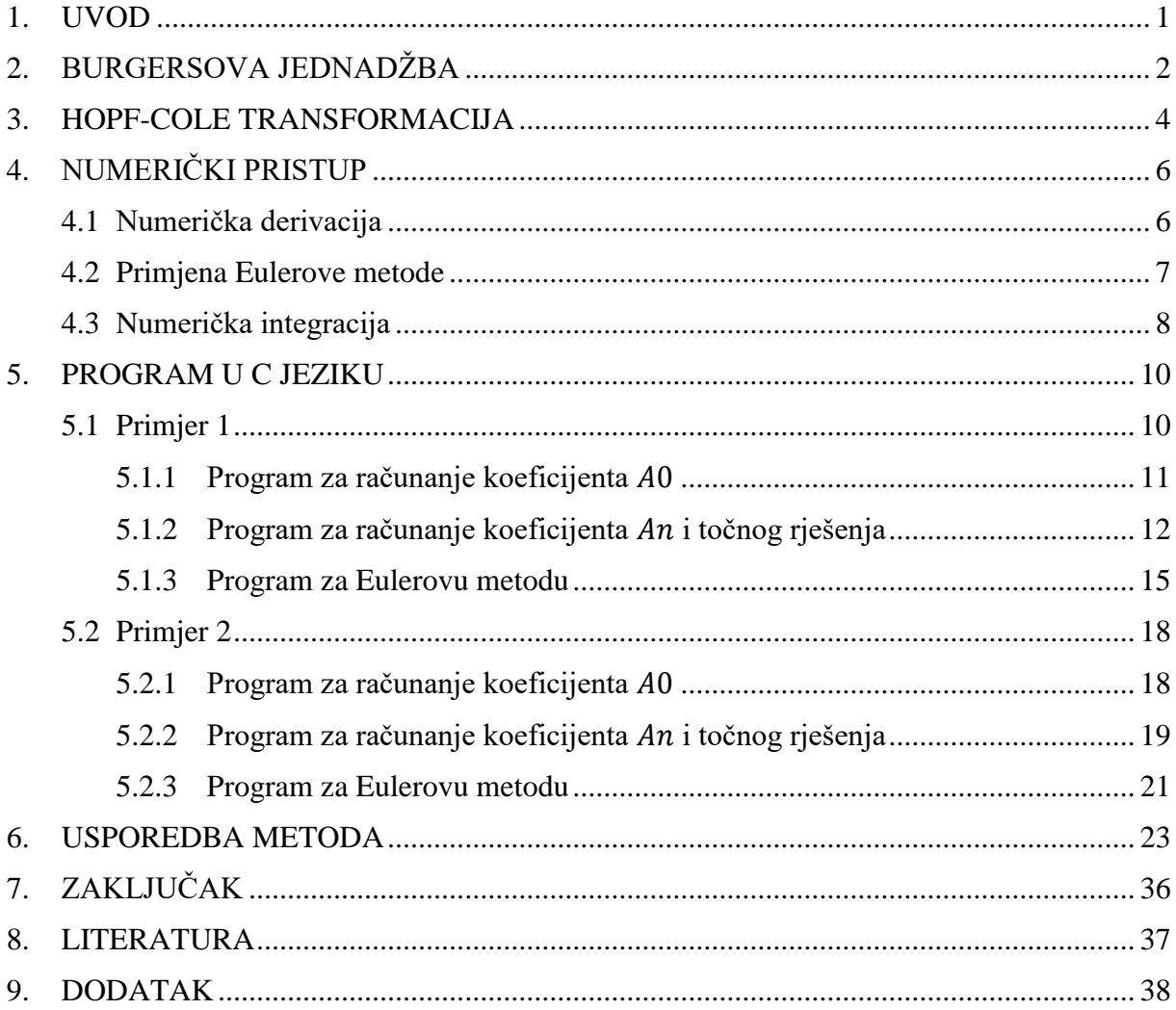

# <span id="page-6-0"></span>**1. UVOD**

U ovom se radu izlaže Burgersova jednadžba, njena primjena te numeričko rješenje. Jednadžbu prvi put spominje H. Bateman u svom radu [\[1\].](#page-42-1) Burgersove jednadžbe se često pojavljuju kao rješenja složenijih modela. U tim slučajevima imaju svrhu razumijevanja nekog unutarnjeg ponašanja općeg problema. Najčešće se javljaju u teoriji udarnih valova, problemima turbulencija i kontinuiranim stohastičkim procesima, a primjenjuju se u različitim područjima kao što su dinamika plinova, toplinska vodljivost, elastičnost, pa čak i u toku prometa [\[9\].](#page-42-2)

U radu je opisan jedan od primjera primjene jednadžbe u fizici, pojednostavljenje Navier-Stokesovih jednadžbi. Naime, idealizacijom fluida kojeg Navier-Stokes jednadžbe opisuju te promatranjem istog u jednoj dimenziji, dobije se upravo Burgersova jednadžba koja stoga opisuje temeljno, idealno ponašanje fluida. Numeričko rješenje se nalazi pomoću dvije metode: prva metoda koristi Hopf-Cole transformaciju koja Burgersovu jednadžbu svodi na jednadžbu topline zajedno s Fourierovim razvojem, dok se druga metoda temelji na Eulerovoj metodi prema naprijed (eng*. Euler forward*). Dobivene vrijednosti međusobno se uspoređuju tablično i grafički. S obzirom da je promatrana jednadžba diferencijalna jednadžba, a poznato je da uvjet egzistencije i jedinstvenosti rješenja diferencijalne jednadžbe zahtjeva da je diferencijalnoj jednadžbi pridružen i početni uvjet, promotriti će se dva primjera s različitim početnim uvjetima. Također, za svaki će se primjer promotriti 6 slučajeva koji se međusobno razlikuju u ulaznim konstantama.

# <span id="page-7-0"></span>**2. BURGERSOVA JEDNADŽBA**

Promotrimo pojednostavljenje Navier-Stokes jednadžbi na oblik Burgersove jednadžbe. U općenitom obliku Navier-Stokes jednadžbe za sustav na koji ne djeluje vanjska sila su:

<span id="page-7-1"></span>
$$
\begin{cases}\n\nabla \cdot \vec{v} = 0 & (2.1a) \\
\frac{\partial}{\partial t}(\rho \vec{v}) + \nabla \cdot (\rho \vec{v} \vec{v}) + \nabla p - \mu \nabla^2 \vec{v} = 0 & (2.1b)\n\end{cases}
$$
\n(2.1)

Ako je *ρ* gustoća, *p* tlak, *ΰ* brzina i μ viskoznost nekog fluida, jednadžbe [\(2.1\)](#page-7-1) opisuju dinamiku divergencijski slobodnog, nestlačivog ( $\rho_t = 0$ ) toka gdje su gravitacijski učinci zanemarivi [\[9\].](#page-42-2) Uvjet za divergenciju brzine dolazi iz zakona očuvanja mase i uvjeta da se radi o nestlačivom fluidu za koji je gustoća mase konstanta.

Ukoliko su komponente brzine  $\vec{v} = (v_x, v_y, v_z)$ , izraz (2.1b) može se pojednostavniti u smislu promatranja samo *x* komponente vektora brzine,  $v_r$ :

$$
\rho \frac{\partial v_x}{\partial t} + \rho v_x \frac{\partial v_x}{\partial x} + \rho v_y \frac{\partial v_x}{\partial y} + \rho v_z \frac{\partial v_x}{\partial z} + \frac{\partial p}{\partial x} - \mu \left( \frac{\partial^2 v_x}{\partial x^2} + \frac{\partial^2 v_x}{\partial y^2} + \frac{\partial^2 v_x}{\partial z^2} \right) = 0 \quad (2.2)
$$

Jednadžba se može dodatno pojednostavniti promatranjem jednodimenzionalnog problema bez gradijenta tlaka. Tada se [\(2.2\)](#page-7-2) reducira na

<span id="page-7-2"></span>
$$
\rho \frac{\partial v_x}{\partial t} + \rho v_x \frac{\partial v_x}{\partial x} - \mu \frac{\partial^2 v_x}{\partial x^2} = 0
$$
\n(2.3)

Uvođenjem varijable *u* umjesto  $v_x$  te označavanjem kinematičke viskoznosti s v, tj.  $v = \frac{\mu}{\sigma}$  $\frac{\mu}{\rho}$ , [\(2.3\)](#page-7-3) postaje:

<span id="page-7-3"></span>
$$
\frac{\partial u}{\partial t} + u \frac{\partial u}{\partial x} - v \frac{\partial^2 u}{\partial x^2} = 0
$$
\n(2.4)

Na ovaj način je dobivena takozvana Burgersova jednadžba. Time Burgersova jednadžba opisuje idealan i najosnovniji slučaj dinamike fluida, što je temelj za daljnje, kompleksnije razumijevanje ponašanja istog.

Burgersova jednadžba je nelinearna parabolična diferencijalna jednadžba koja za dano polje  $u(x,t)$  ima oblik

<span id="page-7-4"></span>
$$
\frac{\partial u}{\partial t} + u \frac{\partial u}{\partial x} = v \frac{\partial^2 u}{\partial x^2}
$$
 (2.5)

gdje je  $v > 0$  konstanta viskoznosti. Ovaj oblik Burgersove jednadžbe naziva se i viskozna Burgersova jednadžba. Karakteristično svojstvo jednadžbe je kombinacija difuzijskog v $\frac{\partial^2 u}{\partial x^2}$  $\frac{\partial u}{\partial x^2}$  i konvekcijskog člana  $u \frac{\partial u}{\partial x}$ . Korisno je primijetiti i da se jednadžba [\(2.5\)](#page-7-4) može zapisati u obliku

$$
\frac{\partial u}{\partial t} + \frac{1}{2} \frac{\partial^2 u}{\partial x^2} = v \frac{\partial^2 u}{\partial x^2}
$$
 (2.6)

Često se jednadžbi [\(2.5\)](#page-7-4) pridružuje i početni uvjet

$$
u(x,0) = f(x), 0 < x < 1 \tag{2.7}
$$

te rubni uvjeti

$$
u(0,t) = g_1(t), \ \ 0 \le t \le T \tag{2.8}
$$

$$
u(1,t) = g_2(t), \ \ 0 \le t \le T \tag{2.9}
$$

U slučajevima kada nema difuzijskog člana, tj. kada je  $v = 0$ , jednadžba [\(2.5\)](#page-7-4) poprima oblik

<span id="page-8-0"></span>
$$
\frac{\partial u}{\partial t} + u \frac{\partial u}{\partial x} = 0 \tag{2.10}
$$

Ovakav oblik jednadžbe naziva se i neviskozna Burgersova jednadžba.

# <span id="page-9-0"></span>**3. HOPF-COLE TRANSFORMACIJA**

Hopf-Cole transformacija ima iznimnu važnost jer svodi nelinearnu parcijalnu jednadžbu [\(2.5\)](#page-7-4) na linearnu jednadžbu topline. Objašnjenje transformacije slijedi u teoremu i njegovu dokazu:

**Teorem 1.** *U kontekstu s početnim problemom* [\(2.5\)](#page-7-4) *–* [\(2.9\)](#page-8-0)*.*

 $Ako je \phi(x,t) bilo koje rješenje jednadžbe topline$ 

<span id="page-9-1"></span>
$$
\frac{\partial \phi}{\partial t} = \nu \frac{\partial^2 \phi}{\partial x^2} \tag{3.1}
$$

*onda je nelinearna Hopf-Cole transformacija*

<span id="page-9-3"></span>
$$
u = -2v \frac{1}{\phi} \frac{\partial \phi}{\partial x}
$$
 (3.2)

*rješenje za* [\(2.5\)](#page-7-4) *–* [\(2.9\)](#page-8-0)*.*

**Dokaz:** Neka je

$$
u = \frac{\partial \psi}{\partial x}, \quad \psi = \psi(x, t) \tag{3.3}
$$

Uvrštavanjem u jednadžbu [\(2.5\)](#page-7-4) i integriranjem s obzirom na *x*, dobije se

$$
\frac{\partial \psi}{\partial t} + \frac{1}{2} \left( \frac{\partial \psi}{\partial x} \right)^2 = v \frac{\partial^2 \psi}{\partial x^2}
$$
(3.4)

Uvođenjem  $\psi = -2\nu \ln \phi$  slijedi

<span id="page-9-2"></span>
$$
\frac{\partial \phi}{\partial t} = \nu \frac{\partial^2 \phi}{\partial x^2} \tag{3.5}
$$

s početnim uvjetom

$$
\phi(x,0) = \exp\left(-\frac{1}{2\nu} \int_0^x u_0(x') dx'\right), \ \ 0 < x < 1 \tag{3.6}
$$

i rubnim uvjetima

$$
\frac{\partial \phi}{\partial x}(0, t) = 0 = \frac{\partial \phi}{\partial x}(1, t), \quad t \ge 0 \tag{3.7}
$$

Time je pokazano da se Burgersova jednadžba [\(2.5\)](#page-7-4) može svesti na linearnu jednadžbu topline [\(3.1\)](#page-9-1) s Neumannovim rubnim uvjetima [\(3.7\).](#page-9-2)

Ovisnost konačnog rješenja o početnim uvjetima može se definirati rješavanjem jednadžbe topline [\(3.1\)](#page-9-1) uz primjenu Fourierovog razvoja:

$$
\phi(x,t) = A_0 + \sum_{n=1}^{\infty} A_n \exp(-n^2 \pi^2 \nu t) \cos(n \pi x)
$$
 (3.8)

Fourierovi koeficijenti u  $t = 0$  su

<span id="page-10-2"></span><span id="page-10-1"></span><span id="page-10-0"></span>
$$
A_0 = \int_0^1 \exp\left[-\frac{1}{2\nu} \int_0^x u_0(x') dx'\right] dx
$$
 (3.9)

$$
A_n = 2 \int_0^1 \exp\left[-\frac{1}{2\nu} \int_0^x u_0(x') dx'\right] \cos(n\pi x) dx
$$
 (3.10)

Na ovaj se način dobije rješenje jednadžbe [\(2.5\):](#page-7-4)

$$
u(x,t) = 2\pi \nu \frac{\sum_{n=1}^{\infty} A_n \exp(-n^2 \pi^2 \nu t) n \sin(n\pi x)}{A_0 + \sum_{n=1}^{\infty} A_n \exp(-n^2 \pi^2 \nu t) \cos(n\pi x)}
$$
(3.11)

U nastavku ćemo se na rješenje dobiveno ovom metodom referirati kao na "točno rješenje".

Transformacija [\(3.2\)](#page-9-3) pojavila se prvi put u tehničkom izvješću [\[2\],](#page-42-3) a objavio ju je J.D. Cole [\[3\].](#page-42-4) Otprilike u isto vrijeme objavio ju je samostalno E. Hopf [\[4\]](#page-42-5)*.* Stoga je transformacija [\(3.2\)](#page-9-3) poznata kao Hopf-Cole transformacija.

# <span id="page-11-0"></span>**4. NUMERIČKI PRISTUP**

Poznata metoda za numeričko rješavanje parcijalnih diferencijalnih jednadžbi je Eulerova metoda prema naprijed (eng*. Euler forward*). Ideja metode temelji se na tome da je domena rješenja jednadžbe [\(2.5\)](#page-7-4) diskretizirana mrežom  $[0,1] \times [0,T]$  [\[9\].](#page-42-2) Interval  $[0,1]$  podijeli se na *N* jednakih podintervala s čvorovima  $x_0$ ,  $x_1$ , …  $x_N$  međusobno udaljenima za  $\Delta x$ , tj.  $\Delta x = 1/N$ , dok se vrijeme promatra od početnog trenutka do nekog vremena *T* u koracima ∆. Kreće se od početnog uvjeta i rubnih uvjeta te se pomoću njih "grade" ostale vrijednosti rješenja. Postupak dobivanja izraza za uvrštavanje u program kreće od numeričke derivacije.

#### <span id="page-11-1"></span>4.1 Numerička derivacija

Poznato je da za derivaciju funkcije vrijedi:

<span id="page-11-2"></span>
$$
\frac{df(x)}{dx} = \lim_{h \to 0} \frac{f(x+h) - f(x)}{\Delta x}
$$
\n(4.1)

gdje je  $\Delta x$  korak. Međutim, ukoliko se primjeni Taylorov razvoj:

$$
f(x_0 + \Delta x) = f(x_0) + \Delta x \frac{df}{dx}(x) \Big|_{x_0} + \frac{(\Delta x)^2}{2} \frac{d^2 f}{dx^2}(x) \Big|_{x_0} + \frac{(\Delta x)^3}{3} \frac{d^3 f}{dx^3}(x) \Big|_{x_0} + \sigma((\Delta x)^n)
$$
\n(4.2)

te se zanemare članovi višeg reda, dobije se sljedeće:

<span id="page-11-3"></span>
$$
\left. \frac{\mathrm{d}f}{\mathrm{d}x}(x) \right|_{x_0} \approx \frac{f(x_0 + \Delta x) - f(x_0)}{\Delta x} \tag{4.3}
$$

Lako je uočiti sličnost između [\(4.1\)](#page-11-2) i [\(4.3\).](#page-11-3)

Stoga se za računanje numeričke derivacije ima pravo koristiti

$$
\frac{df}{dx}(x) = \frac{f(x + \Delta x) - f(x)}{\Delta x} + \sigma((\Delta x)^3)
$$
\n(4.4)

Za rješavanje jednadžbe [\(2.5\),](#page-7-4) prikladno je derivacije zapisati koristeći izraz [\(4.4\):](#page-11-4)

<span id="page-11-5"></span><span id="page-11-4"></span>
$$
\frac{\partial u}{\partial t}(x,t) \approx \frac{u(x,t+\Delta t) - u(x,t)}{\Delta t}
$$
(4.5)

<span id="page-11-7"></span><span id="page-11-6"></span>
$$
\frac{\partial u}{\partial x}(x,t) \approx \frac{u(x+\Delta x,t) - u(x,t)}{\Delta x}
$$
(4.6)

$$
\frac{\partial^2 u}{\partial x^2}(x,t) \approx \frac{u(x+\Delta x,t) - 2u(x,t) + u(x-\Delta x,t)}{(\Delta x)^2}
$$
(4.7)

## <span id="page-12-0"></span>4.2 Primjena Eulerove metode

Shema u kojoj se primjenjuje diskretizacija prostora za Eulerovu metodu može se zamisliti kao na slici 1. Ukoliko se izrazi [\(4.5\),](#page-11-5) [\(4.6\)](#page-11-6) i [\(4.7\)](#page-11-7) prilagode šabloni na način da je točka  $(x, t)$ točka  $(i,j)$  sa sheme i označi se s  $(x_i, t_j)$ , dobiju se izrazi:

<span id="page-12-1"></span>
$$
\frac{\partial u}{\partial t}(x,t) = \frac{u(x_i, t_{j+1}) - u(x_i, t_j)}{\Delta t}
$$
(4.8)

<span id="page-12-3"></span><span id="page-12-2"></span>
$$
\frac{\partial u}{\partial x}(x,t) = \frac{u(x_{i+1},t_j) - u(x_i,t_j)}{\Delta x}
$$
(4.9)

$$
\frac{\partial^2 u}{\partial x^2}(x,t) = \frac{u(x_{i+1},t_j) - 2u(x_i,t_j) + u(x_{i-1},t_j)}{(\Delta x)^2}
$$
(4.10)

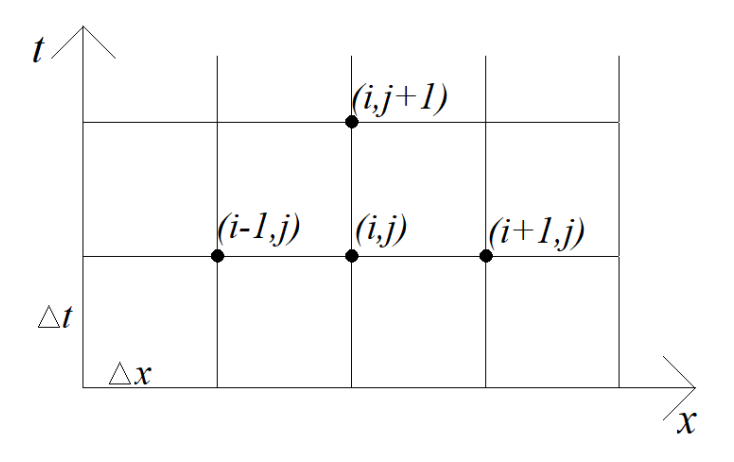

*Slika 1* Shema mreže za Eulerovu metodu

Uvrštavanjem [\(4.8\),](#page-12-1) [\(4.9\)](#page-12-2) i [\(4.10\)](#page-12-3) u jednadžbu [\(2.5\),](#page-7-4) dobije se

$$
\frac{u(x_i, t_{j+1}) - u(x_i, t_j)}{\Delta t} + u(x_i, t_j) \frac{u(x_{i+1}, t_j) - u(x_i, t_j)}{\Delta x}
$$
  
= 
$$
v \frac{u(x_{i+1}, t_j) - 2u(x_i, t_j) + u(x_{i-1}, t_j)}{(\Delta x)^2}
$$
(4.11)

Izraz se pomnoži s  $\Delta t$ , uvedu se konstante

<span id="page-12-5"></span><span id="page-12-4"></span>
$$
p = \frac{\Delta t}{\Delta x} \qquad r = \frac{v \Delta t}{(\Delta x)^2} \tag{4.12}
$$

te se kratkim sređivanjem dobije izraz pogodan za korištenje u izradi programa:

$$
u(x_i, t_{j+1}) = u(x_i, t_j)[1 - p \cdot u(x_{i+1}, t_j) + p \cdot u(x_i, t_j) - 2r] + r(u(x_{i+1}, t_j) + u(x_{i-1}, t_j))
$$
\n(4.13)

Može se primijetiti da se vrijednosti dobivaju iz prijašnjih podataka. Točnije, za prvi korak se vrijednosti dobivaju iz vrijednosti koje su zadane početnim uvjetom. Stoga ova metoda ima naziv metoda prema naprijed.

## <span id="page-13-0"></span>4.3 Numerička integracija

Kako bi se usporedili rezultati dobiveni Eulerovom metodom, korisno je za dani problem pronaći točno rješenje spomenuto na kraju poglavlja 3. Kako bi se izračunali Fourierovi koeficijenti iz [\(3.9\)](#page-10-0) i [\(3.10\),](#page-10-1) potrebno je koristiti neku od metoda numeričkog integriranja. U ovom slučaju koristiti će se Simpsonova formula. Simpsonova formula spada u Newton-Cotes kvadraturu te je proširenje trapezne formule. Pritom se površina koja je jednaka iznosu integrala dijeli na jednake intervale te se bira korak  $h = \frac{b-a}{M}$  $\frac{du}{dA}$  gdje *a* i *b* predstavljaju granice integrala, a *M* predstavlja broj jednakih podintervala. Ideja kreće od Taylorovog razvoja funkcije  $f(x)$  u točki  $x_0 = x \pm h$ :

$$
f(x = x_0 \pm h) \approx f(x_0) \pm (x - x_0) \frac{df}{dx}(x) \Big|_{x_0} + \frac{1}{2} (x - x_0)^2 \frac{d^2 f}{dx^2}(x) \Big|_{x_0}
$$
(4.14)

gdje su zanemareni članovi reda  $(x - x_0)^3$  i više.

Korištenjem izraza za numeričku derivaciju iz poglavlja 4.1 i prilagodbom istih za ovaj slučaj, dobije se:

<span id="page-13-2"></span><span id="page-13-1"></span>
$$
\frac{\mathrm{d}f}{\mathrm{d}x}(x)\Big|_{x_0} \approx \frac{f(x_0 + h) - f(x_0 - h)}{2h} \tag{4.15}
$$

<span id="page-13-3"></span>
$$
\left. \frac{d^2 f}{dx^2}(x) \right|_{x_0} \approx \frac{f(x_0 + h) - 2f(x_0) + f(x_0 - h)}{h^2} \tag{4.16}
$$

Korištenjem [\(4.14\)](#page-13-1)[-\(4.16\),](#page-13-2) općeniti integral poprima oblik:

$$
\int_{x_0-h}^{x_0+h} f(x)dx \approx \int_{x_0-h}^{x_0+h} \left[ f(x_0) + \frac{f(x_0+h) - f(x_0-h)}{2h} (x - x_0) + \frac{f(x_0+h) - 2f(x_0) + f(x_0-h) - 1}{h^2} (x - x_0)^2 \right] d(x - x_0)
$$
  
\n
$$
= f(x_0)(x - x_0) \Big|_{x_0-h}^{x_0+h} + \frac{f(x_0+h) - f(x_0-h)}{2h} \frac{1}{2} (x - x_0)^2 \Big|_{x_0-h}^{x_0+h} \qquad (4.17)
$$
  
\n
$$
+ \frac{1}{6} \frac{f(x_0+h) - 2f(x_0) + f(x_0-h)}{h^2} (x - x_0)^3 \Big|_{x_0-h}^{x_0+h} = \dots =
$$
  
\n
$$
= \frac{1}{3} h[f(x_0+h) + hf(x_0) + f(x_0-h)] \qquad (4.18)
$$

Integral s granicama *a* i *b* se stoga razdvaja na više integrala čije su granice udaljene za *2h*, kao u integralu pod [\(4.17\)](#page-13-3) te se potom primjenjuje sličan postupak:

$$
\int_{a}^{b} f(x)dx = \int_{a}^{a+2h} f(x)dx + \dots + \int_{b-2h}^{b} f(x)dx = \dots
$$
  
= 
$$
\frac{h}{3}[f(a) + 4f(a+h) + 2f(a+2h) + 4f(a+3h)
$$
  
+ 
$$
2f(a+4h) + \dots + 2f(b-2h) + 4f(b-h) + f(b)]
$$
 (4.18)

Dobiveni izraz naziva se Simpsonova formula.

# <span id="page-15-0"></span>**5. PROGRAM U C JEZIKU**

Kako bi se numerički riješila jednadžba [\(2.5\),](#page-7-4) bilo primjenom Eulerove metode, bilo primjenom Hopf-Cole transformacije u kombinaciji s Fourierovim razvojem, potrebno je poznavati početne i rubne uvjete. Stoga će se promotriti nekoliko jednostavnih testnih primjera s različitim početnim i rubnim uvjetima kako bi se provjerila učinkovitost metoda [\[7\].](#page-42-6)

### <span id="page-15-1"></span>5.1 Primjer 1

Neka je početni problem:

$$
u(x, 0) = \sin(\pi x) \quad , \qquad 0 < x < 1 \tag{5.1}
$$

<span id="page-15-3"></span><span id="page-15-2"></span>
$$
u(0,t) = u(1,t) = 0 , 0 \le t \le T
$$
\n(5.2)

Za izračun točnog rješenja, potrebni su Fourierovi koeficijenti. Prema [\(3.9\)](#page-10-0) i [\(3.10\),](#page-10-1) oni za ovaj primjer imaju oblik:

$$
A_0 = \int_0^1 \exp\left[-\frac{1}{2\nu} \int_0^x \sin(\pi x') dx'\right] dx = \int_0^1 \exp\left[\frac{\cos(\pi x) - 1}{2\nu\pi}\right] dx
$$
 (5.3)  

$$
A_n = 2 \int_0^1 e^{-\frac{1}{2\nu} \int_0^x \sin(\pi x') dx'} \cos(n\pi x) dx
$$

$$
= 2 \int_0^1 \exp\left[\frac{\cos(\pi x) - 1}{2\nu\pi}\right] \cos(n\pi x) dx
$$
 (5.4)

Dok je točno rješenje jednadžbe [\(2.5\)](#page-7-4) s uvjetima [\(5.1\)](#page-15-2) i [\(5.2\)](#page-15-3) dano s [\(3.11\).](#page-10-2)

Za izračun rješenja pomoću Eulerove metode, potreban je početni uvjet i rubni uvjeti za funkciju  $u(x,t)$ . Oni su jednostavno definirani izrazima [\(5.1\)](#page-15-2) i [\(5.2\),](#page-15-3) a za dobivanje rješenja koristi se izraz [\(4.13\).](#page-12-4)

Zgodno je promotriti ponašanje rješenja za različite kombinacije vrijednosti veličina  $\nu$ ,  $\Delta x$  i  $\Delta t$ i to u različitim vremenima *T*. Stoga će se tu promotriti sljedeći slučajevi navedeni u nastavku [\(Tablica 1\)](#page-15-4).

<span id="page-15-4"></span>

| <b>SLUČAJ</b> | ν         | $\Delta x$ | Δt     |                      |
|---------------|-----------|------------|--------|----------------------|
|               | ГO        | 0,0125     | 0,0001 | 0,01; 0,02; 0,04     |
| ∠             | 20        | 0,0125     | 0,0001 | 0,01; 0,02; 0,04     |
|               |           | 0,0125     | 0,001  | 0,1; 0,2; 0,3; 0,4   |
|               |           | 0,0125     | 0,001  | 0,1; 0,2; 0,3; 0,4   |
|               | 0,1       | 0,0125     | 0,01   | 0.4; 0.6; 1; 2; 3; 4 |
|               | $\rm 0.2$ | 0,0125     | 0,01   | 0.4; 0.6; 1; 2; 3; 4 |

*Tablica 1* Slučajevi za različite vrijednosti ulaznih konstanti

## <span id="page-16-0"></span>5.1.1 Program za računanje koeficijenta  $A_0$

Koeficijent  $A_0$  kao što je i prije spomenuto dobije se korištenjem Simpsonove metode. Kako A<sub>0</sub> ovisi samo o konstanti *v*, a time i o promatranom slučaju. Korisno je u svrhu ubrzanja izvršavanja programa napraviti poseban program za izračunavanje koeficijenta te kasnije vrijednost istog definirati u programu za rješenje. U programu se prvo uključuju potrebne biblioteke te definiraju potrebne konstante:

```
#include <stdio.h>
#include <math.h>
#define PI 3.14159265358979323846
#define a 0
#define b 1
#define h 0.000000125
#define M (b-a)/h
```
S obzirom da se u Simpsonovoj formuli više puta koristi vrijednost podintegralne funkcije, korisno je uvesti funkciju koja računa navedenu vrijednost. Parametri koji "ulaze" u funkciju su varijabla *x* te vrijednost konstante  $\nu$ :

```
double fja(double x, double v) {
       double vrij;
      vrij = exp((cos(PI^{*}x) - 1) / (2 * v * PI));return vrij;
}
```
Kako je rečeno da će se promatrati više vrijednosti konstante *v*, a time i više vrijednosti koeficijenta  $A_0$ , korisno je te varijable u programu uzeti u obliku polja. Dimenziju polja definira broj primjera koji će se računati. Stoga početak glavnog programa izgleda:

```
int main(void) {
      double A0[6], v[6], x;
       int i, j;
```
Pritom *i* i *j* imaju uloge brojača u petljama; *i* se pojavljuje u petljama za prolazak kroz polja, a *j* u petlij za računanje integrala.

Kako će se koeficijent  $A_0$  koristiti kasnije u računanju točnog rješenja, prikladno je izračunate vrijednosti zapisati u datoteci kako bi se kasnije lakše pronašle:

```
FILE *tok;
tok = fopen("Primjer_1_Vrijednosti_A0.txt", "w");
fprintf(tok, "v\tA0\t\n");
```
Time je stvorena datoteka pod nazivom "Primjer 1 Vrijednosti A0.txt" te je pripremljena za unos dobivenih vrijednosti. Također, u prvom retku datoteke je upisan redak koji označava koje se veličine nalaze u kojem stupcu.

Potom se inicijaliziraju vrijednosti konstante  $\nu$ :

 $v[0] = 10;$  $v[1] = 20;$  $v[2] = 1.0;$  $v[3] = 2.0;$  $v[4] = 0.1;$  $v[5] = 0.2;$ 

}

te se konačno kreće s izračunom koeficijenta  $A_0$  korištenjem Simpsonove formule:

```
x = a;
for (i = 0; i < 6; i++){
        A\emptyset[i] = fja(a, v[i]) + fja(b, v[i]);for (j = 1; j \le M; j++) {
                x \leftarrow +\in \mathsf{h};
                if (j % 2 == 0)A\emptyset[i] += 2 * fja(x, v[i]);else
                       A0[i] += 4 * fja(x, v[i]);}
        A0[i] *= h / 3;
        fprintf(tok, "%.2f\t%.6f\t\n", v[i], A0[i]);
}
fclose(tok);
return 0;
```
Nakon izvršavanja koda, dobivena je tablica s podacima prikazanima u nastavku [\(Tablica 2\)](#page-17-1).

| ν     | $A_0$    |
|-------|----------|
| 10.00 | 0.984273 |
| 20.00 | 0.992090 |
| 1.00  | 0.858274 |
| 2.00  | 0.924969 |
| 0.10  | 0.354455 |
| 0.20  | 0.525546 |

<span id="page-17-1"></span>*Tablica 2* Izračunate vrijednosti za koeficijent  $A_0$  ovisno o konstanti  $\nu$  za primjer 1

<span id="page-17-0"></span>5.1.2 Program za računanje koeficijenta  $A_n$  i točnog rješenja

U nastavku je prikazan program za računanje rješenja u slučaju 1. Rješenja za ostale slučajeve dobiju se izmjenom prethodno navedenih konstanti [\(Tablica 1\)](#page-15-4). u samom zaglavlju koda.

Na početku programa se uključuju potrebne biblioteke te definiraju potrebne konstante

```
#include <stdio.h>
#include <math.h>
#define PI 3.14159265358979323846
#define v 10
#define A0 0.984273
#define a 0.0
#define b 1.0
```

```
#define dy 0.00000125
#define K (b-a)/dy
#define dx 0.0125
#define M (b-a)/dx
#define dt 0.0001
#define T 0.04
#define N T/dt
```
Pritom je definirana i konstanta  $A_0$  dobivena programom iz potpoglavlja [5.1.1](#page-16-0) za  $v = 10$ . dy predstavlja korak za računanje integrala potrebnog za dobivanje koeficijenta  $A_n$ , K je broj koraka dy, dx predstavlja prostorni korak potreban za računanje točnog rješenja, M je broj koraka dx, dt predstavlja vremenski korak za računanje rješenja, T je ukupno vrijeme, tj. definira interval  $[0, T]$  na kojem se traži rješenje, a N je broj koraka dt.

Potom se uvodi funkcija za računanje koeficijenta  $A_n$  Simpsonovom formulom, na sličan način kao i za računanje koeficijenta  $A_0$ . Treba pripaziti na bitnu razliku između koeficijenata  $A_0$  i  $A_n$ , a to je da  $A_0$  ovisi samo o konstanti v, dok  $A_n$  ovisi i o vrijednosti indeksa *n*. Zbog toga se vrijednost koeficijenta  $A_n$  računa u posebno definiranoj funkciji u kodu na sljedeći način:

```
long double fjaAn(long double x, int n) {
       long double vrijAn;
       vrijAn = 2 * exp((cos(PI * x) - 1) / (2 * v * PI)) * cos(n * PI * x);return vrijAn;
}
long double fAn(int n) {
       long double y, intAn;
       int i;
       intAn = fjaAn(a, n) + fjaAn(b, n);y = a;
       for (i = 1; i \le K; i++) {
              y \leftarrow \leftarrow dy;if (i % 2 == 0)intAn += 2 * fjaAn(y, n);else
                      intAn += 4 * fjaAn(y, n);
       }
       intAn *= dy / 3.0;
       return intAn;
}
```
Prva funkcija računa vrijednost podintegralne funkcije, dok druga funkcija računa vrijednost koeficijenta za dani *n*.

Zbog osjetljivosti podataka, varijable (osim brojača) se definiraju kao tip "long double" kako bi se smanjio gubitak podataka. Koeficijent  $A_n$  definiramo u obliku polja te ga pri početku glavnog programa odmah računamo kako bi kasnije smanjili broj iteracija te time znatno ubrzali izvršavanje programa. Početak glavnog programa je:

```
int main(void) {
      long double x = a, t, ut, brojnik, nazivnik, An[50];
      int n, i, j;
```
Pritom je *n* brojač za sume potrebne za izračunavanje točnog rješenja iz izraza [\(3.11\)](#page-10-2) te time i indeks za prethodno navedeni koeficijent  $A_n$ , *i* je brojač za prostorni korak, a *j* za vremenski korak.

Kako bi se kasnije mogli usporediti podaci dobiveni ovom metodom s podacima dobivenim Eulerovom metodom, te iste podatke prikazati grafički, korisno je iste zabilježiti u datoteku:

```
FILE *tok;
tok = fopen("Primjer 1 Euler slucaj 1.txt", "w");
fprintf(tok, "x\tt\tu(x,t)\n");
```
Time je stvorena datoteka s upisanim prvim retkom i spremna je za upisivanje podataka.

Potom se, kao što je prethodno rečeno, uvodi petlja za postavljanje vrijednosti koeficijenta  $A_n$ . Pri računu se poziva funkcija definirana na početku koda:

```
for (n = 0; n < 50; n++) {
      An[n] = fan(n + 1);}
```
}

Sada konačno kreće izračun točnog rješenja te upisivanje dobivenih podataka u datoteku:

```
for (i = 0; i \le M; i++) {
      x = i * dx;for (j = 0; j \le N; j++) {
                    t = j * dt;if (t == 0.01 || t == 0.02 || t == 0.04) {
                           brojnik = 0;
                           nazivnik = A0;
                           for (n = 1; n \le 50; n++) {
                            brojnik+=An[n-1]*exp(-n*n*PI*PI*v*t)*n*sin(n*PI*x);
                            nazivnik+=An[n-1]*exp(-n*n*PI*PI*v*t)*cos(n*PI*x);
                            }
                           ut = (2 * PI*v)*brojnik / nazivnik;fprintf(tok, "%.4lf\t%.2lf\t%.5lf\t\n", x, t, ut);
                     }
             }
}
fclose(tok);
return 0;
```
Nakon izvršavanja koda, dobivena je tablica s podacima dijelom prikazanima u nastavku [\(Tablica 3\)](#page-20-1).

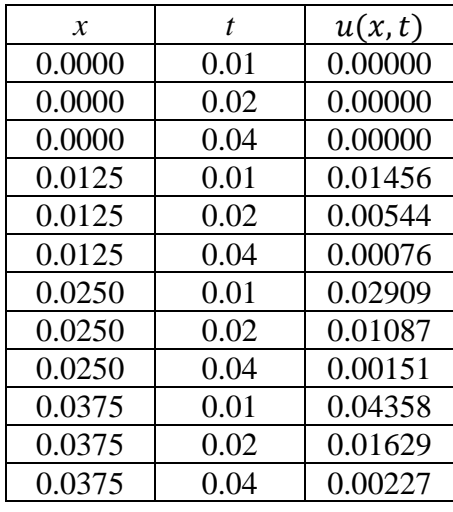

<span id="page-20-1"></span>*Tablica 3* Izračunate vrijednosti točnog rješenja za primjer 1, slučaj 1

Kao što je prethodno rečeno, točno rješenje za ostale slučajeve dobije se promjenom definiranih vrijednosti u zaglavlju programa. Dobiveni podaci za ostale slučajeve biti će prikazani kasnije, zajedno s podacima dobivenima Eulerovom metodom.

## 5.1.3 Program za Eulerovu metodu

<span id="page-20-0"></span>U nastavku je, kao i u prethodnom potpoglavlju, prikazan program za slučaj 1, dok se rješenja za ostale slučajeve dobiju izmjenom konstanti.

Kao i uvijek, na početku se uključuju potrebne biblioteke i definiraju potrebne konstante

```
#include <stdio.h>
#include <math.h>
#define PI 3.14159265358979323846
#define v 10.0
#define dt 0.0001
#define T 0.04
#define M 400
#define dx 0.1
#define N 10
#define r (v*dt)/(dx*dx)
#define p dt/dx
```
dt predstavlja vremenski korak, *T* ukupno vrijeme, a *M* je broj koraka, tj.  $M = T/dt$ . Analogno, dx predstavlja prostorni korak, a *N* broj koraka, tj.  $N = 1/dx$ .  $p$  i  $r$  su konstante [\(4.12\).](#page-12-5)

Funkciju za računanje vrijednosti iz početnog uvjeta, kao i rubnih uvjeta, u ovom slučaju ne treba izdvajati jer su uvjeti jednostavne funkcije. Stoga odmah kreće početak glavnog dijela programa te definiranje tipova varijabli:

```
int main(void) {
      long double x, t, u[N+2][M+1];
      int i, j;
```
Kao i u prethodnom programu, *i* je brojač za prostorni korak, a *j* je brojač za vremenski korak.

Podatci se ponovno zapisuju u datoteku:

```
FILE *tok;
tok = fopen("Primjer_1_Euler_slucaj_1_N=10.txt", "w");
fprintf(tok, " x\nt\tau(x,t=0.01)\tau(x,t=0.02)\tau(x,t=0.04)\n ");
```
Kako bi se mogla primijeniti Eulerova metoda, potrebno je postaviti rubne vrijednosti sukladno početnom i rubnim uvjetima:

```
for (i = 1; i \le N; i++) {
       x = i * dx;
       u[i][0] = sin(PI*x);}
for (j = 0; j <= M; j++) {
       u[0][j] = 0.0;
       u[N][j] = 0.0;}
```
Prva petlja postavlja vrijednosti sukladno početnom uvjetu, a druga sukladno rubnim uvjetima.

Sada može krenuti glavni dio programa, a to je računanje rješenja primjenom Eulerove metode:

```
for (j = 0; j < M; j++) {
       for (i = 1; i < N; i++) {
       u[i][j+1]=u[i][j]^*(1-p*u[i+1][j]+p*u[i][j]-2*r)+r*(u[i+1][j]+u[i-1][j]);}
}
```
Na kraju izračuna, dobivene vrijednosti se upisuju u datoteku:

```
x = 0.0;for (i = \theta; i <= N; i++) {
      fprintf(tok, "%lf\t", x);
       x = x + dx;
       for (j = 0; j \le M; j++) {
              t = j * dt;if (t == 0.01 || t == 0.02 || t == 0.04)
                     fprintf(tok, "%lf\t", u[i][j]);
       }
       fprintf(tok, "\n");
}
fclose(tok);
return 0;
```
}

Time je program stvorio datoteku s podacima navedenima u nastavku [\(Tablica 4\)](#page-22-0).

<span id="page-22-0"></span>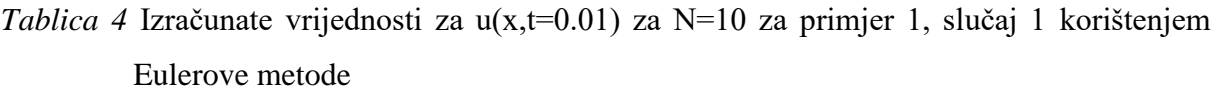

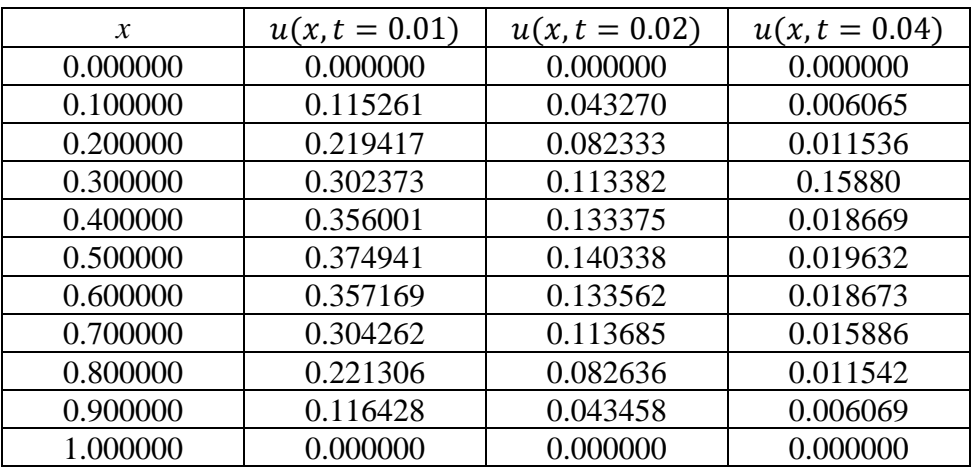

Ostale dobivene vrijednosti, za različite vrijednosti *N*, kao i za ostale slučajeve će se iznijeti kasnije, u poglavlju usporedbi metoda.

#### <span id="page-23-0"></span>5.2 Primjer 2

Početni problem je:

<span id="page-23-2"></span>
$$
u(x,0) = 4x(1-x) , \qquad 0 < x < 1 \tag{5.5}
$$

<span id="page-23-3"></span>
$$
u(0,t) = u(1,t) = 0 \quad , \qquad 0 \le t \le T \tag{5.6}
$$

Kao i u prošlom primjeru, za izračun rješenja, ponovno su potrebni Fourierovi koeficijenti. Prema [\(3.9\)](#page-10-0) i [\(3.10\),](#page-10-1) za ovaj slučaj imaju oblik:

$$
A_0 = \int_0^1 \exp\left[-\frac{1}{2\nu} \int_0^x 4x'(1-x')dx'\right] dx = \int_0^1 \exp\left[\frac{x^2(2x-3)}{3\nu}\right] dx
$$
 (5.7)  

$$
A_n = 2 \int_0^1 e^{-\frac{1}{2\nu} \int_0^x \sin(\pi x')dx'} \cos(n\pi x) dx
$$

$$
= 2 \int_0^1 \exp\left[\frac{x^2(2x-3)}{3\nu}\right] \cos(n\pi x) dx
$$
 (5.8)

Dok je točno rješenje jednadžbe [\(2.5\)](#page-7-4) s uvjetima [\(5.5\)](#page-23-2) i [\(5.6\)](#page-23-3) ponovno [\(3.11\).](#page-10-2)

Jednako kao i za problem 1, za izračun rješenja pomoću Eulerove metode, potreban je početni uvjet i rubni uvjeti za funkciju  $u(x,t)$ . Oni su jednostavno definirani izrazima [\(5.5\)](#page-23-2) i [\(5.6\),](#page-23-3) a za dobivanje rješenja koristi se izraz [\(4.13\).](#page-12-4)

Ponovno će se promotriti ponašanje rješenja za različite kombinacije vrijednosti veličina *v*, ∆ i ∆ i to u različitim vremenima *T*. Koristiti će se isti slučajevi kao i u primjeru 1 [\(Tablica 1\)](#page-15-4).

#### 5.2.1 Program za računanje koeficijenta  $A_0$

<span id="page-23-1"></span>Program za računanje koeficijenta analogan je programu za prethodni primjer s jedinom razlikom u obliku podintegralne funkcije koja se definira prije glavnog dijela programa:

```
#include <stdio.h>
#include <math.h>
#define PI 3.14159265358979323846
#define a 0
#define b 1
#define h 0.000000125
#define M (b-a)/h
double fja(double x, double v) {
      double vrij;
       vrij = exp((x*x*(2*x-3))/(3*y));return vrij;
}
```
Tu je uočljiva razlika između programa za primjer 1 (potpoglavlje [5.1.1\)](#page-16-0). Nastavak koda jednak je onom za primjer 1:

```
int main(void) {
       double A0[6], v[6], x;
       int i, j;
       FILE *tok;
       tok = fopen("Primjer_2_Vrijednosti_A0.txt", "w");
       fprintf(tok, "v\tA0\t\n");
       v[0] = 10.0;v[1] = 20.0;v[2] = 1.0;v[3] = 2.0;v[4] = 0.1;v[5] = 0.2;x = a;
       for (i = 0; i < 6; i++) {
              A\emptyset[i] = fja(a, v[i]) + fja(b, v[i]);for (j = 1; j \le M; j++) {
                     x = j^*h;if (j % 2 == 0)A\emptyset[i] += 2 * fja(x, v[i]);else
                             A\emptyset[i] += 4 * fja(x, v[i]);
              }
              A0[i] *= h / 3;
              fprintf(tok, "%.2f\t%.6f\t\n", v[i], A0[i]);
       }
       fclose(tok);
       return 0;
}
```
Nakon izvršavanja, stvorena je tablica s podacima prikazanima u nastavku [\(Tablica 5\)](#page-24-1).

| ν     | $A_0$    |
|-------|----------|
| 10.00 | 0.983538 |
| 20.00 | 0.991718 |
| 1.00  | 0.852202 |
| 2.00  | 0.921597 |
| 0.10  | 0.339891 |
| 0.20  | 0.511097 |

<span id="page-24-1"></span>*Tablica 5* Izračunate vrijednosti za koeficijent  $A_0$  ovisno o konstanti  $\nu$  za primjer 2

<span id="page-24-0"></span>5.2.2 Program za računanje koeficijenta  $A_n$  i točnog rješenja

Kao i za primjer 1, prikazati će se kod za slučaj 1, dok se rješenja za ostale slučajeve ponovno dobiju izmjenom konstanti. Razlike u kodu za primjer 1 i primjer 2 su minimalne: mijenja se vrijednost koeficijenta  $A_0$  u zaglavlju sukladno prethodno navedenoj tablici [\(Tablica 5\)](#page-24-1) te se mijenja oblik podintegralne funkcije za računanje koeficijenta  $A_n$ . Stoga je kod sljedeći:

```
#include <stdio.h>
#include <math.h>
#define PI 3.14159265358979323846
#define v 10
#define A0 0.983538
```
#define a 0.0

```
#define b 1.0
#define dy 0.00000125
#define K (b-a)/dy
#define dx 0.0125
#define M (b-a)/dx
#define dt 0.0001
#define T 0.04
#define N T/dt
long double fjaAn(long double x, int n) {
       long double vrijAn;
       vrijAn = 2 * exp((x*x*(2 * x - 3)) / (3 * v))*cos(n*PI*x);return vrijAn;
}
long double fAn(int n) {
       long double y, intAn;
       int i;
       intAn = fjaAn(a, n) + fjaAn(b, n);y = a;
       for (i = 1; i \le K; i++) {
              y += dy;
              if (i % 2 == 0)intAn += 2 * fjaAn(y, n);else
                     intAn += 4 * fjaAn(y, n);}
       intAn * = dy / 3.0;return intAn;
}
int main(void) {
       long double x = a, t, ut, brojnik, nazivnik, An[50];
       int n, i, j;
       FILE *tok;
       tok = fopen("Primier 2 Euler slucai 1.txt", "w");
       fprintf(tok, "x\tt\tu(x,t)\n");
       for (n = 0; n < 50; n++) {
              An[n] = fan(n + 1);}
       for (i = 0; i \le M; i++) {
              x = i * dx;
                     for (j = 0; j \le N; j++) {
                            t = j * dt;if (t == 0.01 || t == 0.02 || t == 0.04) {
                                   brojnik = 0;
                                  nazivnik = A0;for (n = 1; n \le 50; n++) {
                                   brojnik+=An[n-1]*exp(-n*n*PI*PI*v*t)*n*sin(n*PI*x);
                                   nazivnik+=An[n-1]*exp(-n*n*PI*PI*v*t)*cos(n*PI*x);
                                   }
                                   ut = (2 * PI*v)*brojnik / nazivnik;fprintf(tok, "%.4lf\t%.2lf\t%.5lf\t\n", x, t, ut);
                            }
                     }
       }
       fclose(tok);
       return 0;
}
```
Nakon izvršavanja koda, dobivena je tablica s podacima dijelom prikazanima u nastavku [\(Tablica 6\)](#page-26-1).

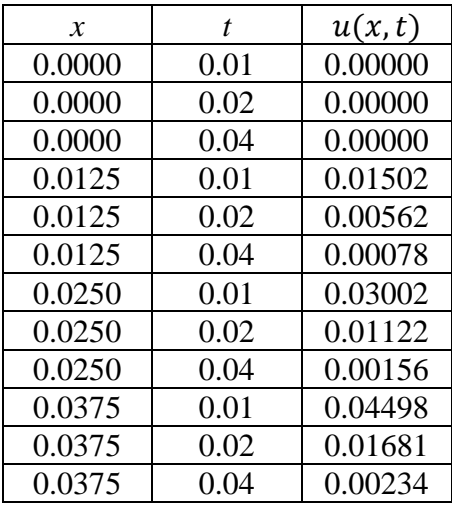

<span id="page-26-1"></span>*Tablica 6* Izračunate vrijednosti točnog rješenja za primjer 2, slučaj 1

## 5.2.3 Program za Eulerovu metodu

<span id="page-26-0"></span>Kao i prethodni kod, i ovaj kod se minimalno razlikuje od koda za primjer 1. Jedina razlika je u funkciji koja postavlja početni uvjet, dok je sve ostalo jednako. Stoga je kod:

```
#include <stdio.h>
#include <math.h>
#define PI 3.14159265358979323846
#define v 10.0
#define dt 0.0001
#define T 0.04
#define M 400
#define dx 0.1
#define N 10
#define r (v*dt)/(dx*dx)
#define p dt/dx
int main(void) {
       long double x, t, u[N+2][M+1];
       int i, j; 
       FILE *tok;
       tok = fopen("Primjer_2_Euler_slucaj_1_N=10.txt", "w");
       fprintf(tok, "x\t\tu(x,t=0.01)\tu(x,t=0.02)\tu(x,t=0.04)\n");
       for (i = 1; i \le N; i++) {
             x = i * dx;u[i][0] = 4*x*(1-x);}
       for (j = 0; j \le M; j++) {
             u[0][j] = 0.0;u[N][j] = 0.0;}
```

```
for (j = 0; j < M; j++) {
       for (i = 1; i < N; i++) {
       u[i][j+1]=u[i][j]^*(1-p*u[i+1][j]+p*u[i][j]-2*r)+r*(u[i+1][j]+u[i-1][j]);}
}
x = 0.0;for (i = 0; i \le N; i++) {
      fprintf(tok, "%lf\t", x);
      x = x + dx;
       for (j = 0; j \le M; j++) {
             t = j * dt;if (t == 0.01 || t == 0.02 || t == 0.04)
                    fprintf(tok, "%lf\t", u[i][j]);
       }
       fprintf(tok, "\n");
}
fclose(tok);
return 0;
```
Program je stvorio datoteku s podacima navedenima u nastavku [\(Tablica 7\)](#page-27-0).

}

<span id="page-27-0"></span>*Tablica 7* Izračunate vrijednosti za u(x,t=0.01) za N=10 za primjer 2, slučaj 1 korištenjem Eulerove metode

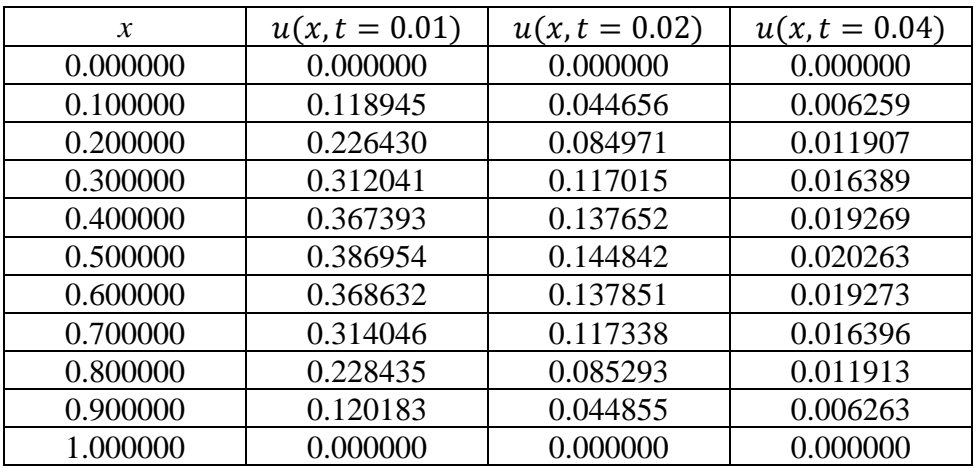

# <span id="page-28-0"></span>**6. USPOREDBA METODA**

U ovom će se poglavlju, kao što je prethodno spominjano, dijelom prikazati dobiveni podaci za sve slučajeve te će se numerički i grafički usporediti Eulerova metoda i metoda točnog rješenja za oba primjera i sve slučajeve.

U nastavku su, u svrhu usporedbe, prikazane tablice s dijelom dobivenih podataka za oba primjera, za sve slučajeve [\(Tablica 8](#page-29-0) [-Tablica 19\)](#page-40-0). Tekst "nan" označava situacije u kojima program nije bio u mogućnosti provesti izračun te je tada, umjesto vrijednosti, ispisao "nan(ind)".

Ispod svake od tablica, nalazi se i graf za isti slučaj (**[Slika 2](#page-29-1)** - **[Slika 13](#page-40-1)**), kako bi se vizualno lakše prikazale eventualne razlike u metodama.

Lako je uočljivo da se povećanjem vrijednosti *N*, odnosno smanjenjem koraka dx, rješenje korištenjem Eulerove metode približava točnom rješenju. Međutim, za veće vrijednosti *N*, metoda ne daje rješenja. Metoda ili ne konvergira ili su rješenja izvan mogućeg zapisan broja. Jedan od mogućih problema metode je i to što se u računanju numeričke derivacije u nazivniku pojavljuju oblici tipa  $f(x + \Delta x) - f(x)$  što za jako male korake  $\Delta x$ , tj. za velike vrijednosti *N*, predstavlja dva skoro jednaka broja. Time je vrijednost nazivnika približno jednaka nuli, što u konačnici može programu predstavljati problem [\[10\].](#page-42-7)

Također, uočljivo je da se za slučaj 4 javlja malo veće odstupanje rješenja dobivenog Eulerovom metodom od točnog rješenja nego za slučaj 3. Stoga se može zaključiti, s obzirom na to da se slučajevi  $3$  i 4 razlikuju samo za konstantu  $\nu$ , da povećanje navedene konstante povećava grešku Eulerove metode.

Lako je uočljivo i da se kod slučajeva 5 i 6 događa velika greška u Eulerovoj metodi. Grešku se dijelom može pripisati prethodno spomenutoj konstanti  $\nu$ , ali i povećanom vremenskom koraku te ukupnom vremenskom intervalu u kojem se traži rješenje. Treba ponovno spomenuti i malu vrijednost broja koraka *N*, odnosno velik korak dx, čime se zasigurno desila pogreška.

Važno je spomenuti i uvjet stabilnosti Eulerove metode prema naprijed koji ograničava vrijednosti vremenskog i prostornog koraka, a dan je s:

$$
\frac{\Delta t}{\Delta x^2} \le \frac{1}{2} \tag{6.1}
$$

|              |                            |         | $T = 0,01$ |         | $T=0,04$ |         |         |                   |
|--------------|----------------------------|---------|------------|---------|----------|---------|---------|-------------------|
|              |                            | Euler   |            |         | Euler    |         |         | Točno<br>rješenje |
| $\mathbf{X}$ | $N=10$<br>$N=20$<br>$N=40$ |         |            |         | $N=10$   | $N=20$  | $N=40$  |                   |
| 0,0          | 0,00000                    | 0,00000 | 0,00000    | 0,00000 | 0,00000  | 0,00000 | 0,00000 | 0,00000           |
| 0,1          | 0,11526                    | 0,11443 | nan        | 0,11461 | 0,00607  | 0,00591 | nan     | 0,00596           |
| 0,2          | 0,21942                    | 0,21782 | nan        | 0,21816 | 0,01154  | 0,01123 | nan     | 0,01134           |
| 0,3          | 0,30237                    | 0,30015 | nan        | 0,30062 | 0,01588  | 0,01546 | nan     | 0,01561           |
| 0,4          | 0,35600                    | 0,35336 | nan        | 0,35390 | 0,01867  | 0,01818 | nan     | 0,01835           |
| 0,5          | 0,37494                    | 0,37214 | nan        | 0,37270 | 0,01963  | 0,01912 | nan     | 0,01930           |
| 0,6          | 0,35717                    | 0,35449 | nan        | 0,35502 | 0,01867  | 0,01818 | nan     | 0,01835           |
| 0,7          | 0,30426                    | 0,30198 | nan        | 0,30243 | 0,01589  | 0,01547 | nan     | 0,01561           |
| 0,8          | 0,22131                    | 0,21965 | nan        | 0,21997 | 0,01154  | 0,01124 | nan     | 0,01134           |
| 0,9          | 0,11643                    | 0,11556 | nan        | 0,11573 | 0,00607  | 0,00591 | nan     | 0,00596           |
| 1,0          | 0,00000                    | 0,00000 | 0,00000    | 0,00000 | 0,00000  | 0,00000 | 0,00000 | 0,00000           |

<span id="page-29-0"></span>*Tablica 8* Dobivene vrijednosti rješenja za primjer 1, slučaj 1

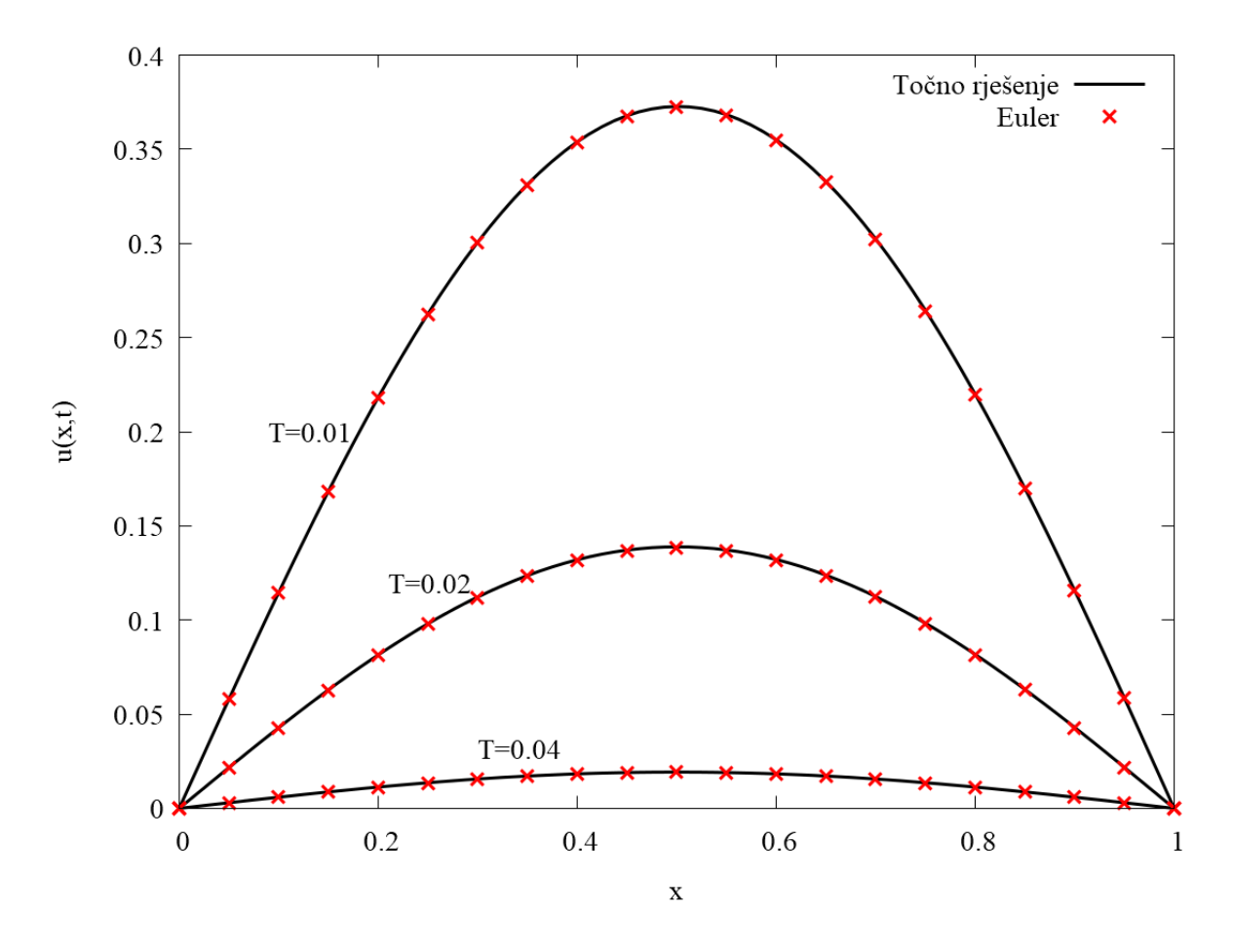

<span id="page-29-1"></span>*Slika* 2 Grafički prikaz dobivenih rješenja za primjer 1, slučaj 1, za N=20,  $\Delta t = 0.0001$ 

|             |         | $T = 0.01$ |                   | $T = 0,04$ |                   |         |  |
|-------------|---------|------------|-------------------|------------|-------------------|---------|--|
|             |         | Euler      | Točno<br>rješenje | Euler      | Točno<br>rješenje |         |  |
| $\mathbf x$ | $N=10$  | $N=20$     |                   | $N=10$     | $N=20$            |         |  |
| 0,0         | 0,00000 | 0,00000    | 0,00000           | 0,00000    | 0,00000           | 0,00000 |  |
| 0,1         | 0,04282 | nan        | 0,04288           | 0,00011    | nan               | 0,00012 |  |
| 0,2         | 0,08146 | nan        | 0,08158           | 0,00022    | nan               | 0,00022 |  |
| 0,3         | 0,11215 | nan        | 0,11231           | 0,00030    | nan               | 0,00030 |  |
| 0,4         | 0,13189 | nan        | 0,13207           | 0,00035    | nan               | 0,00035 |  |
| 0,5         | 0,13872 | nan        | 0,13891           | 0,00037    | nan               | 0,00037 |  |
| 0,6         | 0,13198 | nan        | 0,13216           | 0,00035    | nan               | 0,00035 |  |
| 0,7         | 0,11230 | nan        | 0,11245           | 0,00030    | nan               | 0,00030 |  |
| 0,8         | 0,08161 | nan        | 0,08172           | 0,00022    | nan               | 0,00022 |  |
| 0,9         | 0,04291 | nan        | 0,04297           | 0,00011    | nan               | 0,00012 |  |
| 1,0         | 0,00000 | 0,00000    | 0,00000           | 0,00000    | 0,00000           | 0,00000 |  |

*Tablica 9* Dobivene vrijednosti rješenja za primjer 1, slučaj 2

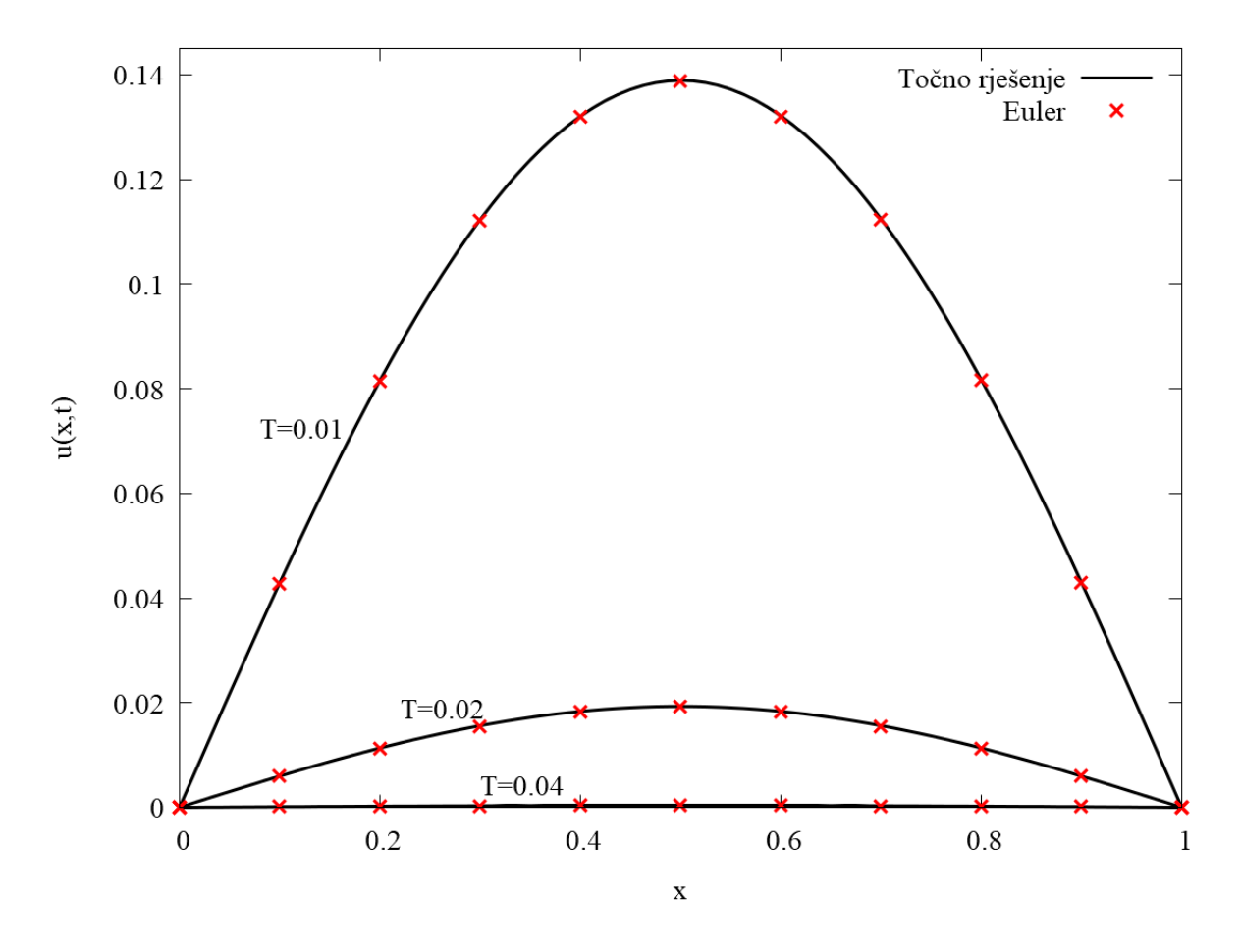

*Slika* 3 Grafički prikaz dobivenih rješenja za primjer 1, slučaj 2, za N=10,  $\Delta t = 0.0001$ 

|              |                            |         | $T=0,1$ |                   | $T = 0,4$ |         |         |                   |
|--------------|----------------------------|---------|---------|-------------------|-----------|---------|---------|-------------------|
|              |                            | Euler   |         | Točno<br>rješenje | Euler     |         |         | Točno<br>rješenje |
| $\mathbf{x}$ | $N=40$<br>$N=10$<br>$N=20$ |         |         |                   | $N=10$    | $N=20$  | $N=40$  |                   |
| 0,0          | 0,00000                    | 0,00000 | 0,00000 | 0,00000           | 0,00000   | 0,00000 | 0,00000 | 0,00000           |
| 0,1          | 0,11238                    | 0,11049 | nan     | 0,10954           | 0,00627   | 0,00598 | nan     | 0,00593           |
| 0,2          | 0,21545                    | 0,21170 | nan     | 0,20979           | 0,01193   | 0,01139 | nan     | 0,01128           |
| 0,3          | 0,30019                    | 0,29472 | nan     | 0,29190           | 0,01643   | 0,01569 | nan     | 0,01553           |
| 0,4          | 0,35835                    | 0,35152 | nan     | 0,34792           | 0,01933   | 0,01846 | nan     | 0,01828           |
| 0,5          | 0,38326                    | 0,37563 | nan     | 0,37158           | 0,02035   | 0,01942 | nan     | 0,01924           |
| 0,6          | 0,37075                    | 0,36312 | nan     | 0,35905           | 0,01937   | 0,01849 | nan     | 0,01831           |
| 0,7          | 0,32024                    | 0,31350 | nan     | 0,30990           | 0,01649   | 0,01574 | nan     | 0,01559           |
| 0,8          | 0,23548                    | 0,23047 | nan     | 0,22782           | 0,01199   | 0,01145 | nan     | 0,01133           |
| 0,9          | 0,12474                    | 0,12209 | nan     | 0,12069           | 0,00631   | 0,00602 | nan     | 0,00596           |
| 1,0          | 0,00000                    | 0,00000 | 0,00000 | 0,00000           | 0,00000   | 0,00000 | 0,00000 | 0,00000           |

*Tablica 10* Dobivene vrijednosti rješenja za primjer 1, slučaj 3

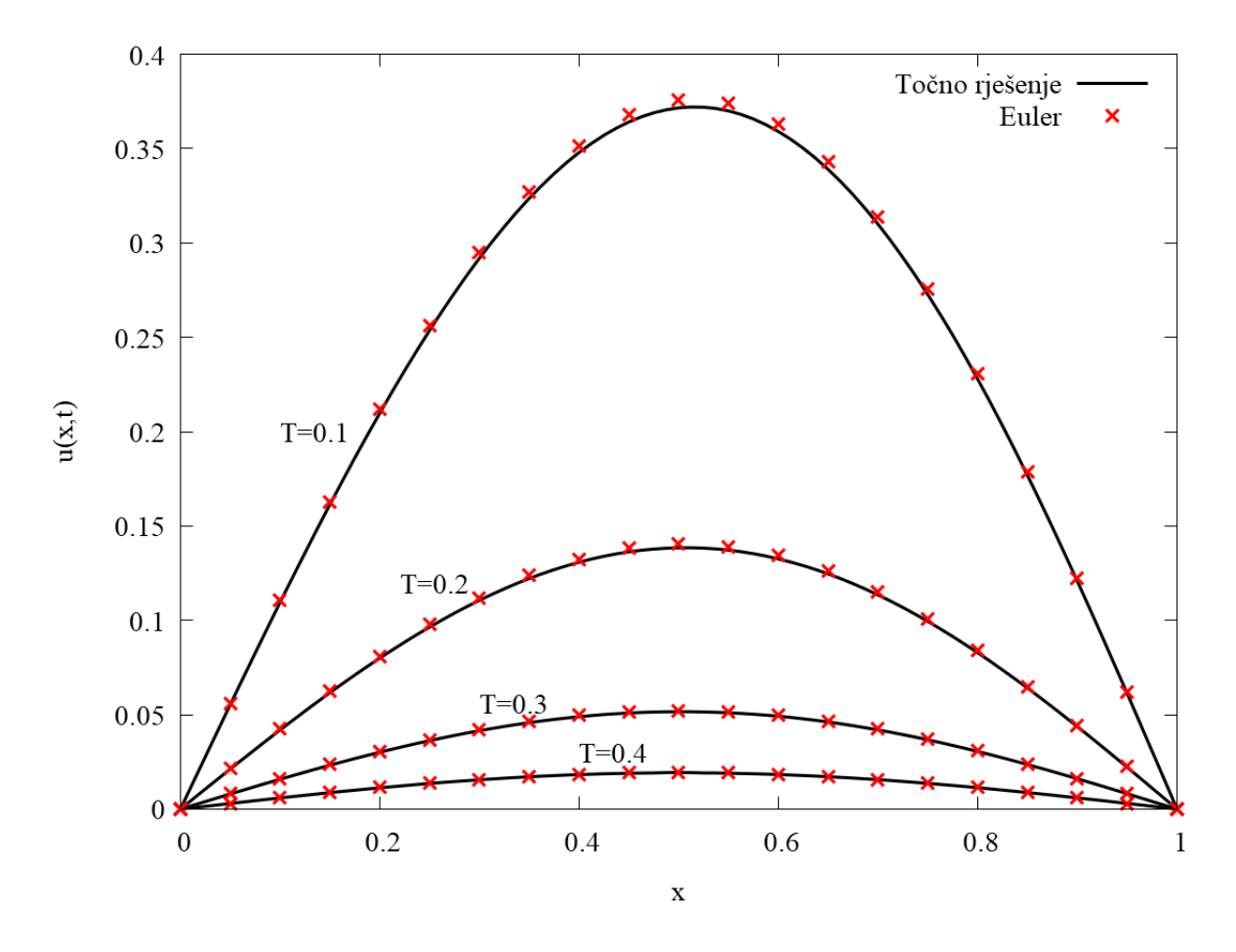

*Slika 4* Grafički prikaz dobivenih rješenja za primjer 1, slučaj 3, za N=20,  $\Delta t = 0.001$ 

|              |         | $T=0,1$ |                   | $T=0,4$ |                   |         |  |
|--------------|---------|---------|-------------------|---------|-------------------|---------|--|
|              |         | Euler   | Točno<br>rješenje | Euler   | Točno<br>rješenje |         |  |
| $\mathbf{x}$ | $N=10$  | $N=20$  |                   | $N=10$  | $N=20$            |         |  |
| 0,0          | 0,00000 | 0,00000 | 0,00000           | 0,00000 | 0,00000           | 0,00000 |  |
| 0,1          | 0,04309 | nan     | 0,04245           | 0,00012 | nan               | 0,00011 |  |
| 0,2          | 0,08210 | nan     | 0,08088           | 0,00022 | nan               | 0,00022 |  |
| 0,3          | 0,11330 | nan     | 0,11158           | 0,00030 | nan               | 0,00030 |  |
| 0,4          | 0,13362 | nan     | 0,13157           | 0,00036 | nan               | 0,00035 |  |
| 0,5          | 0,14100 | nan     | 0,13880           | 0,00038 | nan               | 0,00037 |  |
| 0,6          | 0,13457 | nan     | 0,13245           | 0,00036 | nan               | 0,00035 |  |
| 0,7          | 0,11483 | nan     | 0,11301           | 0,00030 | nan               | 0,00030 |  |
| 0,8          | 0,08363 | nan     | 0,08231           | 0,00022 | nan               | 0,00022 |  |
| 0,9          | 0,04403 | nan     | 0,04334           | 0,00012 | nan               | 0,00011 |  |
| 1,0          | 0,00000 | 0,00000 | 0,00000           | 0,00000 | 0,00000           | 0,00000 |  |

*Tablica 11* Dobivene vrijednosti rješenja za primjer 1, slučaj 4

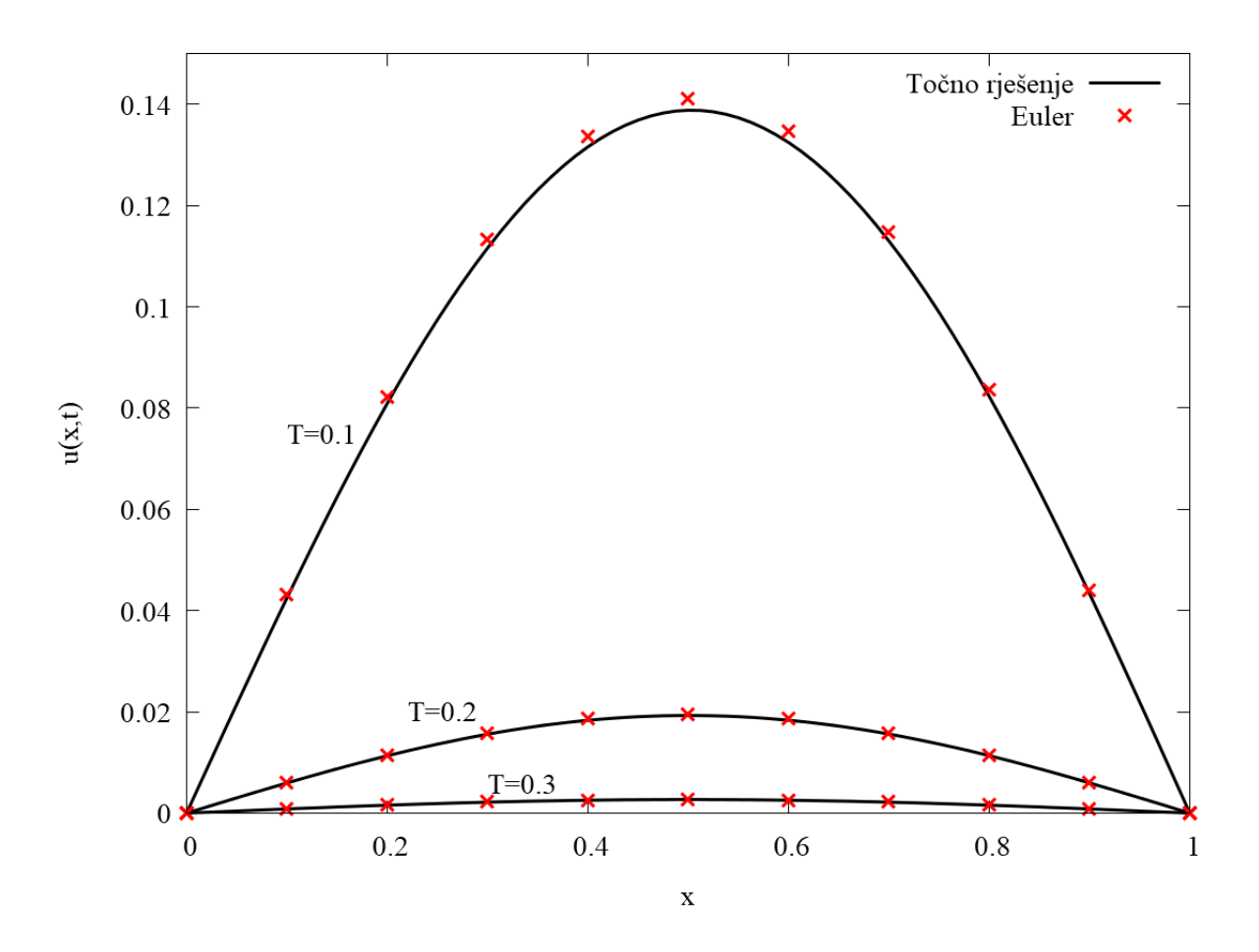

*Slika 5* Grafički prikaz dobivenih rješenja za primjer 1, slučaj 4, za N=10,  $\Delta t = 0.001$ 

|              |         | $T=1,0$ |         |         | $T = 4.0$ |         |         |                   |
|--------------|---------|---------|---------|---------|-----------|---------|---------|-------------------|
|              |         | Euler   |         |         | Euler     |         |         | Točno<br>rješenje |
| $\mathbf{x}$ | $N=10$  | $N=20$  | $N=40$  |         | $N=10$    | $N=20$  | $N=40$  |                   |
| 0,0          | 0,00000 | 0,00000 | 0,00000 | 0,00000 | 0,00000   | 0,00000 | 0,00000 | 0,00000           |
| 0,1          | 0,07086 | 0,06845 | nan     | 0,06632 | 0,00636   | 0,00517 | nan     | 0,00453           |
| 0,2          | 0,14140 | 0,13602 | nan     | 0,13121 | 0,01216   | 0,00987 | nan     | 0,00864           |
| 0,3          | 0,21110 | 0,20142 | nan     | 0,19279 | 0,01688   | 0,01367 | nan     | 0,01196           |
| 0,4          | 0,27893 | 0,26237 | nan     | 0,24804 | 0,02004   | 0,01619 | nan     | 0,01415           |
| 0,5          | 0,34246 | 0,31444 | nan     | 0,29192 | 0,02131   | 0,01717 | nan     | 0,01498           |
| 0,6          | 0,39550 | 0,34905 | nan     | 0,31607 | 0,02049   | 0,01647 | nan     | 0,01436           |
| 0,7          | 0,42230 | 0,35090 | nan     | 0,30809 | 0,01760   | 0,01412 | nan     | 0,01230           |
| 0,8          | 0,38772 | 0,29834 | nan     | 0,25372 | 0,01289   | 0,01032 | nan     | 0,00898           |
| 0,9          | 0,24374 | 0,17586 | nan     | 0,14606 | 0,00681   | 0,00545 | nan     | 0,00474           |
| 1,0          | 0,00000 | 0,00000 | 0,00000 | 0,00000 | 0,00000   | 0,00000 | 0,00000 | 0,00000           |

*Tablica 12* Dobivene vrijednosti rješenja za primjer 1, slučaj 5

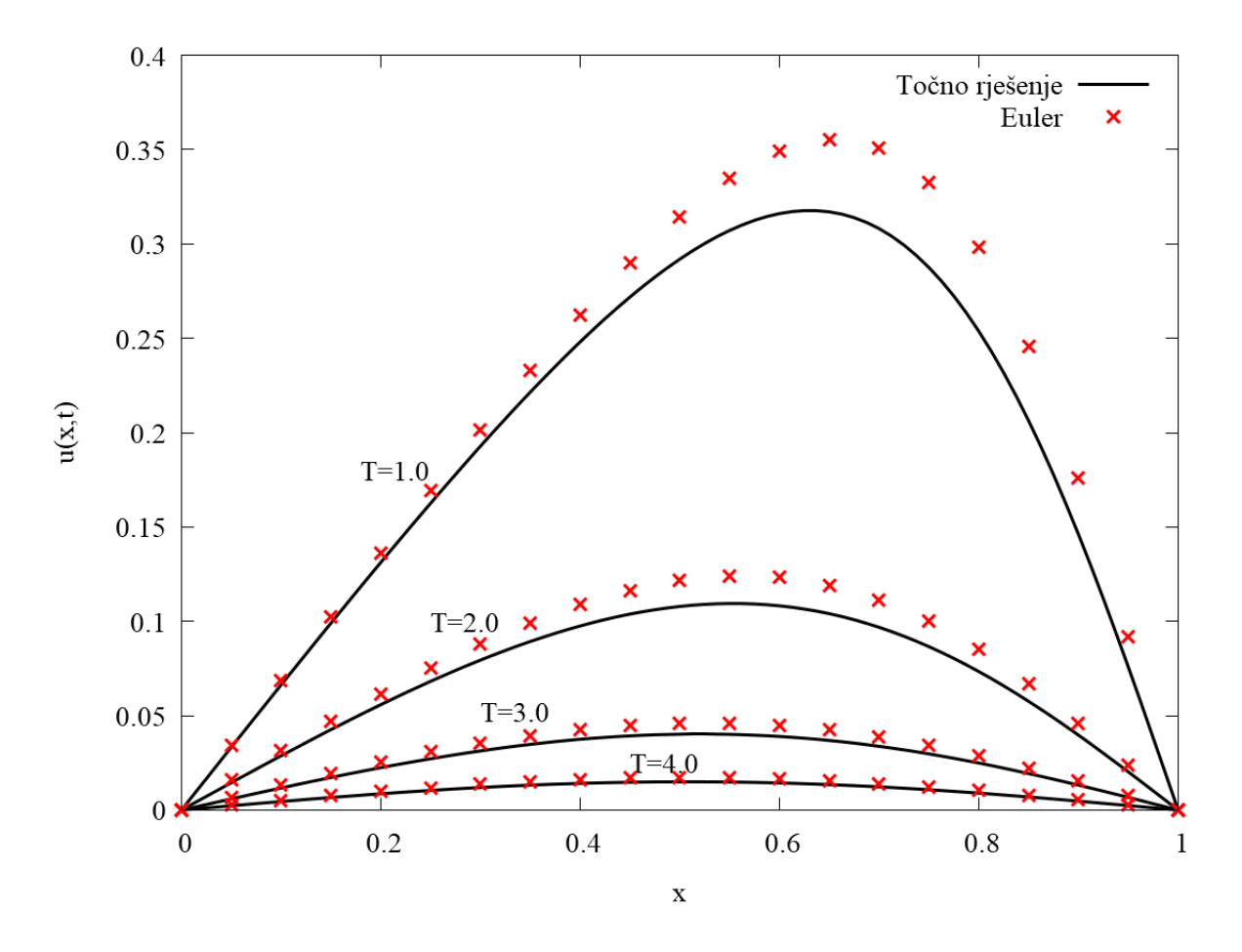

**Slika 6** Grafički prikaz dobivenih rješenja za primjer 1, slučaj 5, za N=20,  $\Delta t = 0.01$ 

|              |         | $T=1,0$ |                   | $T=4.0$ |                   |         |  |
|--------------|---------|---------|-------------------|---------|-------------------|---------|--|
|              | Euler   |         | Točno<br>rješenje | Euler   | Točno<br>rješenje |         |  |
| $\mathbf{x}$ | $N=10$  | $N=20$  |                   | $N=10$  | $N=20$            |         |  |
| 0,0          | 0,00000 | 0,00000 | 0,00000           | 0,00000 | 0,00000           | 0,00000 |  |
| 0,1          | 0,04237 | nan     | 0,03638           | 0,00013 | nan               | 0,00011 |  |
| 0,2          | 0,08202 | nan     | 0,07011           | 0,00025 | nan               | 0,00020 |  |
| 0,3          | 0,11605 | nan     | 0,09852           | 0,00034 | nan               | 0,00028 |  |
| 0,4          | 0,14136 | nan     | 0,11896           | 0,00040 | nan               | 0,00033 |  |
| 0,5          | 0,15477 | nan     | 0,12897           | 0,00043 | nan               | 0,00035 |  |
| 0,6          | 0,15343 | nan     | 0,12659           | 0,00040 | nan               | 0,00033 |  |
| 0,7          | 0,13561 | nan     | 0,11090           | 0,00034 | nan               | 0,00028 |  |
| 0,8          | 0,10159 | nan     | 0,08252           | 0,00025 | nan               | 0,00020 |  |
| 0,9          | 0,05447 | nan     | 0,04407           | 0,00013 | nan               | 0,00011 |  |
| 1,0          | 0,00000 | 0,00000 | 0,00000           | 0,00000 | 0,00000           | 0,00000 |  |

*Tablica 13* Dobivene vrijednosti rješenja za primjer 1, slučaj 6

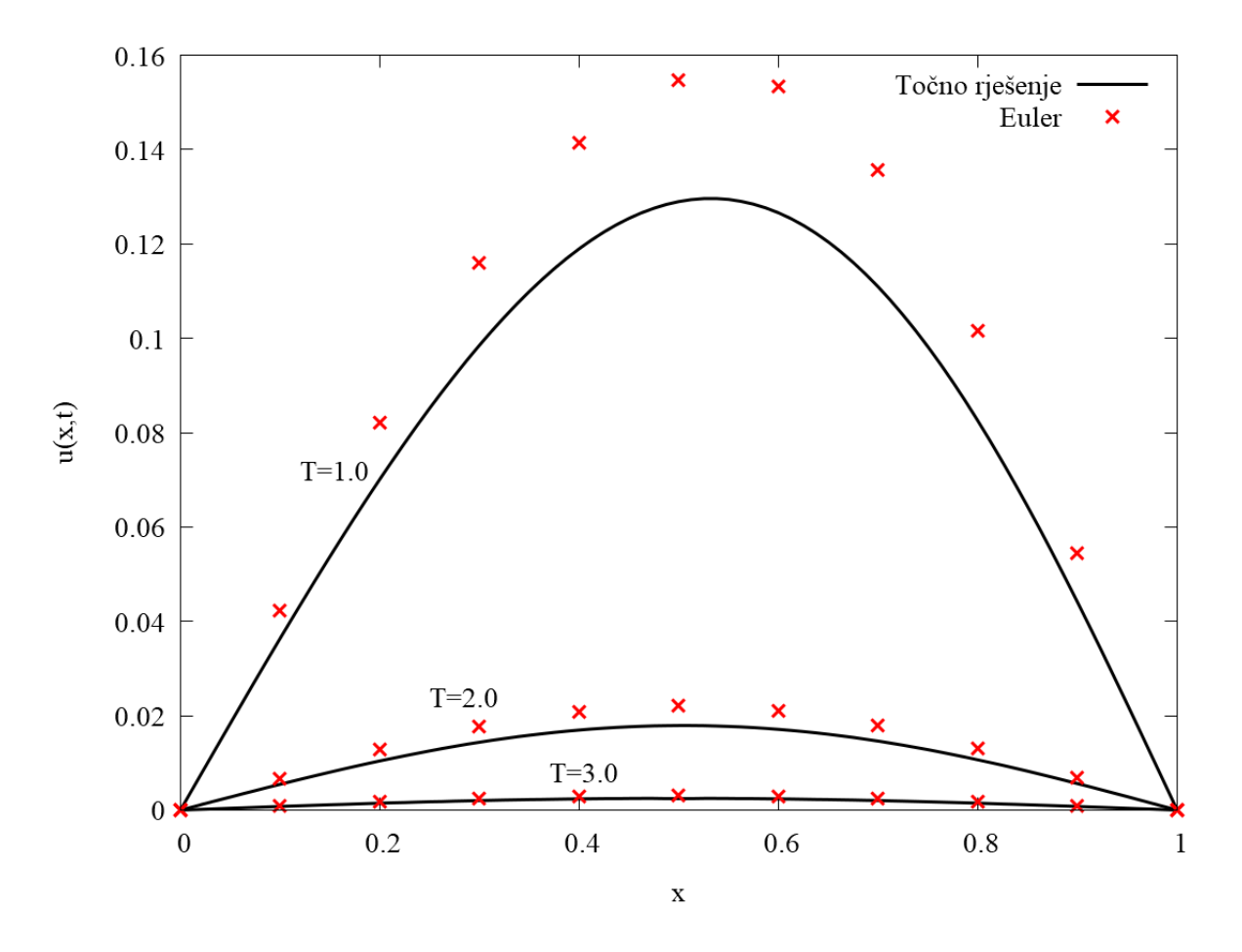

*Slika* 7 Grafički prikaz dobivenih rješenja za primjer 1, slučaj 6, za N=10,  $\Delta t = 0.01$ 

|              |                            | $T = 0,01$ |         |         | $T=0,04$ |         |         |                   |
|--------------|----------------------------|------------|---------|---------|----------|---------|---------|-------------------|
|              |                            | Euler      |         |         | Euler    |         |         | Točno<br>rješenje |
| $\mathbf{x}$ | $N=10$<br>$N=20$<br>$N=40$ |            |         |         | $N=10$   | $N=20$  | $N=40$  |                   |
| 0,0          | 0,00000                    | 0,00000    | 0,00000 | 0,00000 | 0,00000  | 0,00000 | 0,00000 | 0,00000           |
| 0,1          | 0,11895                    | 0,11808    | nan     | 0,11827 | 0,00626  | 0,00610 | nan     | 0,00615           |
| 0,2          | 0,22643                    | 0,22478    | nan     | 0,22514 | 0,01191  | 0,01159 | nan     | 0,01170           |
| 0,3          | 0,31204                    | 0,30975    | nan     | 0,31023 | 0,01639  | 0,01596 | nan     | 0,01611           |
| 0,4          | 0,36739                    | 0,36468    | nan     | 0,36522 | 0,01927  | 0,01876 | nan     | 0,01894           |
| 0,5          | 0,38695                    | 0,38408    | nan     | 0,38464 | 0,02026  | 0,01973 | nan     | 0,01991           |
| 0,6          | 0,36863                    | 0,36588    | nan     | 0,36641 | 0,01927  | 0,01877 | nan     | 0,01894           |
| 0,7          | 0,31405                    | 0,31169    | nan     | 0,31215 | 0,01640  | 0,01597 | nan     | 0,01611           |
| 0,8          | 0,22844                    | 0,22672    | nan     | 0,22706 | 0,01191  | 0,01160 | nan     | 0,01171           |
| 0,9          | 0,12018                    | 0,11928    | nan     | 0,11946 | 0,00626  | 0,00610 | nan     | 0,00616           |
| 1,0          | 0,00000                    | 0,00000    | 0,00000 | 0,00000 | 0,00000  | 0,00000 | 0,00000 | 0,00000           |

*Tablica 14* Dobivene vrijednosti rješenja za primjer 2, slučaj 1

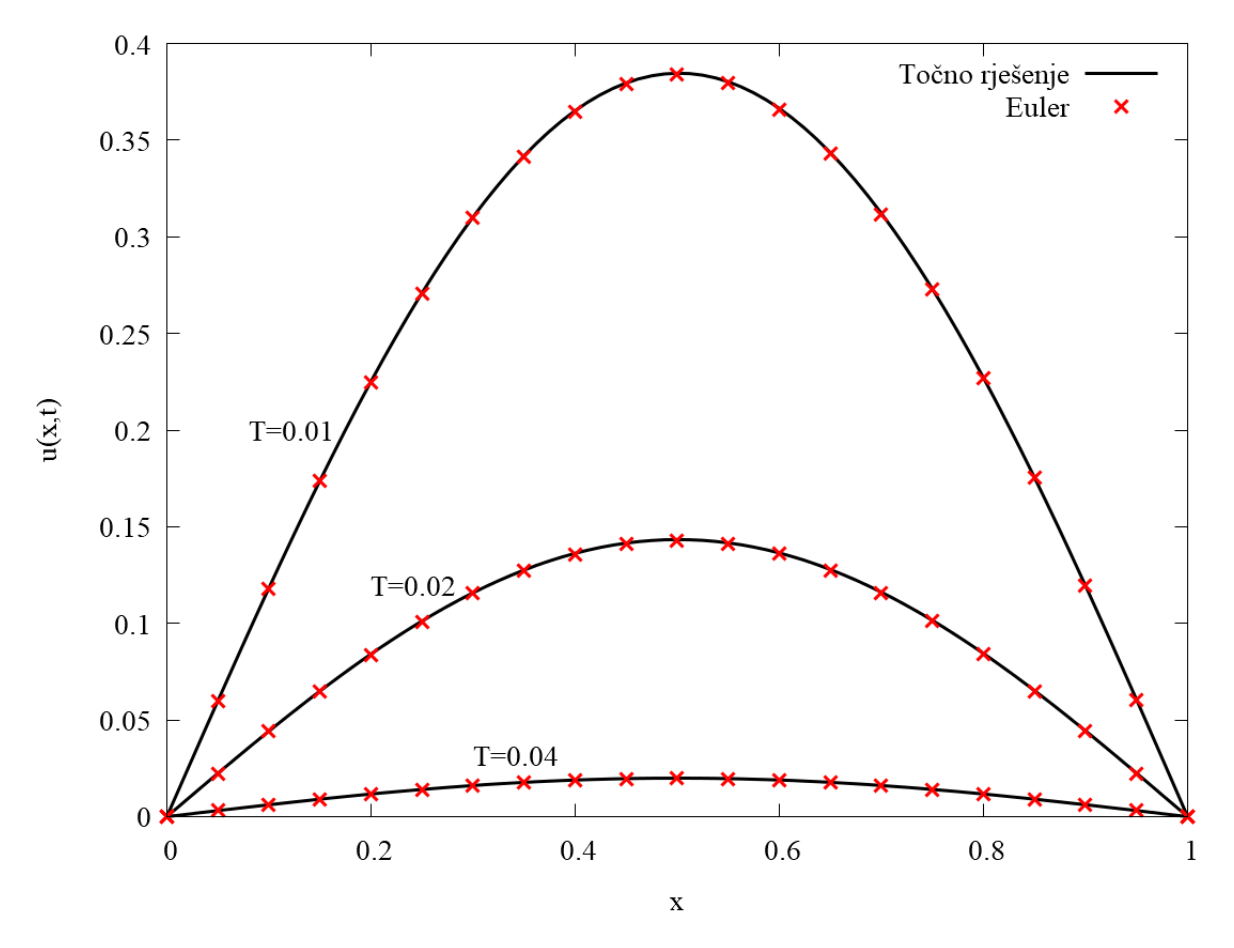

**Slika 8** Grafički prikaz dobivenih rješenja za primjer 2, slučaj 1, za N=20,  $\Delta t = 0,0001$ 

|              |         | $T = 0.01$ |                   | $T = 0,04$ |                   |         |  |
|--------------|---------|------------|-------------------|------------|-------------------|---------|--|
|              | Euler   |            | Točno<br>rješenje | Euler      | Točno<br>rješenje |         |  |
| $\mathbf{x}$ | $N=10$  | $N=20$     |                   | $N=10$     | $N=20$            |         |  |
| 0,0          | 0,00000 | 0,00000    | 0,00000           | 0,00000    | 0,00000           | 0,00000 |  |
| 0,1          | 0,04419 | nan        | 0,04425           | 0,00012    | nan               | 0,00012 |  |
| 0,2          | 0,08407 | nan        | 0,08419           | 0,00022    | nan               | 0,00023 |  |
| 0,3          | 0,11575 | nan        | 0,11591           | 0,00031    | nan               | 0,00031 |  |
| 0,4          | 0,13611 | nan        | 0,13630           | 0,00036    | nan               | 0,00037 |  |
| 0,5          | 0,14317 | nan        | 0,14336           | 0,00038    | nan               | 0,00038 |  |
| 0,6          | 0,13621 | nan        | 0,13639           | 0,00036    | nan               | 0,00037 |  |
| 0,7          | 0,11590 | nan        | 0,11606           | 0,00031    | nan               | 0,00031 |  |
| 0,8          | 0,08423 | nan        | 0,08434           | 0,00022    | nan               | 0,00023 |  |
| 0,9          | 0,04429 | nan        | 0,04435           | 0,00012    | nan               | 0,00012 |  |
| 1,0          | 0,00000 | 0,00000    | 0,00000           | 0,00000    | 0,00000           | 0,00000 |  |

*Tablica 15* Dobivene vrijednosti rješenja za primjer 2, slučaj 2

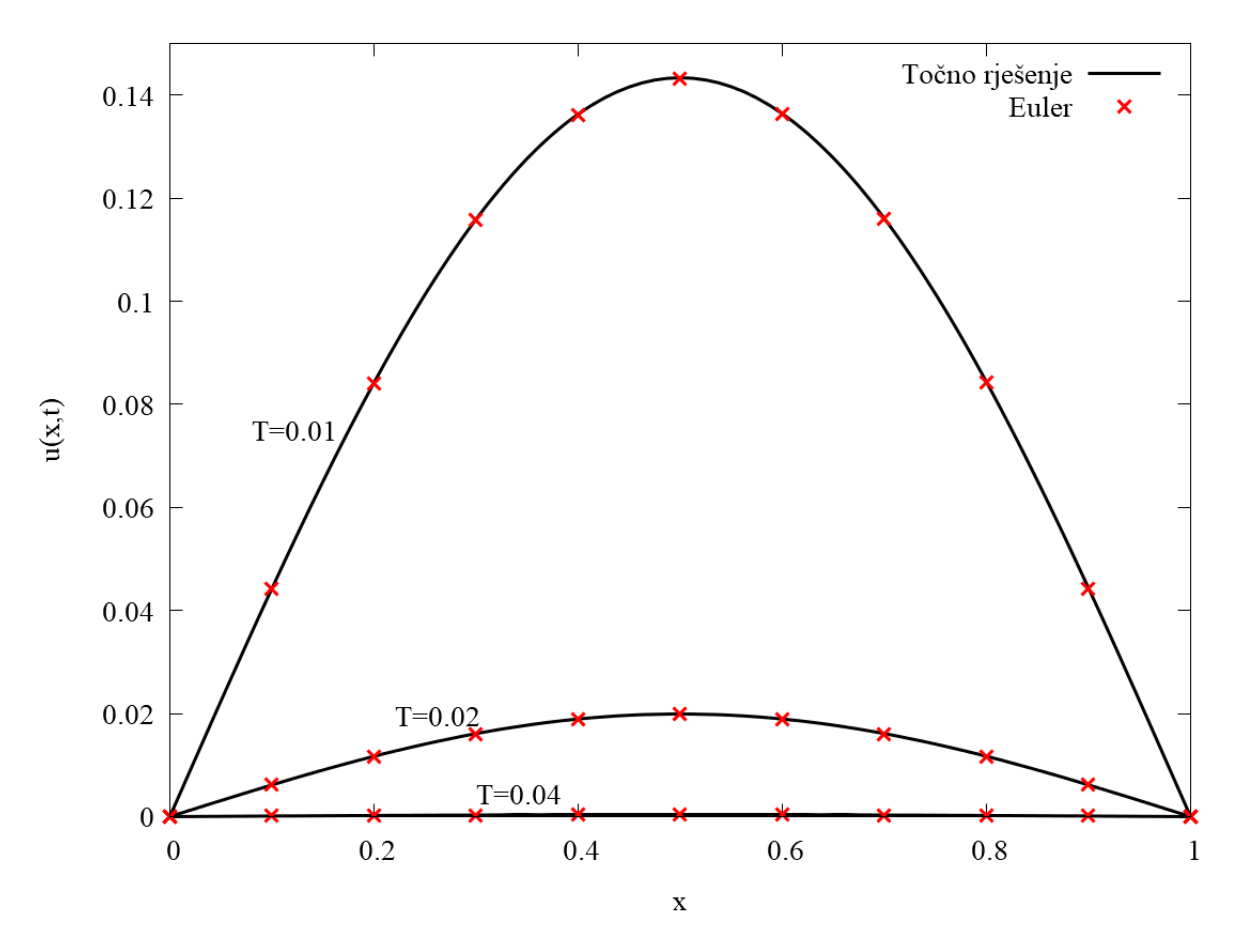

*Slika 9* Grafički prikaz dobivenih rješenja za primjer 2, slučaj 2, za N=10,  $\Delta t = 0,0001$ 

|              |                            |         | $T=0,1$ |         | $T = 0,4$ |         |         |                   |
|--------------|----------------------------|---------|---------|---------|-----------|---------|---------|-------------------|
|              |                            | Euler   |         |         | Euler     |         |         | Točno<br>rješenje |
| $\mathbf{x}$ | $N=40$<br>$N=10$<br>$N=20$ |         |         |         | $N=10$    | $N=20$  | $N=40$  |                   |
| 0,0          | 0,00000                    | 0,00000 | 0,00000 | 0,00000 | 0,00000   | 0,00000 | 0,00000 | 0,00000           |
| 0,1          | 0,11585                    | 0,11389 | nan     | 0,11289 | 0,00647   | 0,00618 | nan     | 0,00612           |
| 0,2          | 0,22216                    | 0,21826 | nan     | 0,21625 | 0,01232   | 0,01176 | nan     | 0,01164           |
| 0,3          | 0,30963                    | 0,30394 | nan     | 0,30097 | 0,01697   | 0,01619 | nan     | 0,01603           |
| 0,4          | 0,36977                    | 0,36265 | nan     | 0,35886 | 0,01997   | 0,01905 | nan     | 0,01886           |
| 0,5          | 0,39566                    | 0,38770 | nan     | 0,38342 | 0,02102   | 0,02005 | nan     | 0,01985           |
| 0,6          | 0,38294                    | 0,37497 | nan     | 0,37066 | 0,02001   | 0,01909 | nan     | 0,01890           |
| 0,7          | 0,33093                    | 0,32387 | nan     | 0,32007 | 0,01704   | 0,01625 | nan     | 0,01609           |
| 0,8          | 0,24343                    | 0,23819 | nan     | 0,23537 | 0,01239   | 0,01182 | nan     | 0,01170           |
| 0,9          | 0,12898                    | 0,12620 | nan     | 0,12472 | 0,00652   | 0,00622 | nan     | 0,00615           |
| 1,0          | 0,00000                    | 0,00000 | 0,00000 | 0,00000 | 0,00000   | 0,00000 | 0,00000 | 0,00000           |

*Tablica 16* Dobivene vrijednosti rješenja za primjer 2, slučaj 3

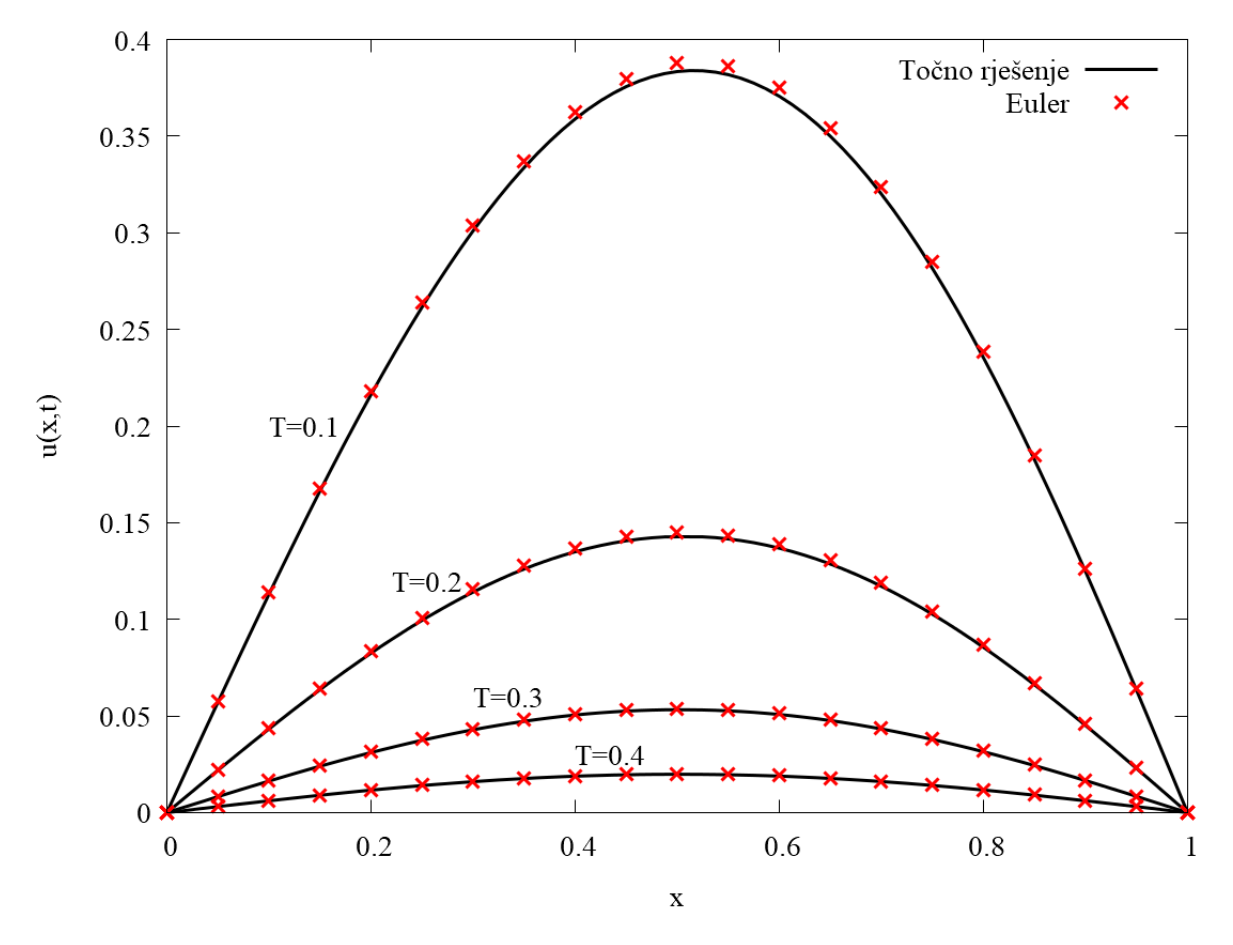

*Slika 10* Grafički prikaz dobivenih rješenja za primjer 2, slučaj 3, za N=20,  $\Delta t = 0.001$ 

|              |         | $T=0,1$ |                   | $T=0,4$ |         |                   |  |
|--------------|---------|---------|-------------------|---------|---------|-------------------|--|
|              | Euler   |         | Točno<br>rješenje | Euler   |         | Točno<br>rješenje |  |
| $\mathbf{x}$ | $N=10$  | $N=20$  |                   | $N=10$  | $N=20$  |                   |  |
| 0,0          | 0,00000 | 0,00000 | 0,00000           | 0,00000 | 0,00000 | 0,00000           |  |
| 0,1          | 0,04447 | nan     | 0,04380           | 0,00012 | nan     | 0,00012           |  |
| 0,2          | 0,08473 | nan     | 0,08344           | 0,00023 | nan     | 0,00023           |  |
| 0,3          | 0,11694 | nan     | 0,11513           | 0,00031 | nan     | 0,00031           |  |
| 0,4          | 0,13794 | nan     | 0,13576           | 0,00037 | nan     | 0,00037           |  |
| 0,5          | 0,14557 | nan     | 0,14324           | 0,00039 | nan     | 0,00038           |  |
| 0,6          | 0,13895 | nan     | 0,13671           | 0,00037 | nan     | 0,00037           |  |
| 0,7          | 0,11858 | nan     | 0,11665           | 0,00031 | nan     | 0,00031           |  |
| 0,8          | 0,08637 | nan     | 0,08496           | 0,00023 | nan     | 0,00023           |  |
| 0,9          | 0,04548 | nan     | 0,04474           | 0,00012 | nan     | 0,00012           |  |
| 1,0          | 0,00000 | 0,00000 | 0,00000           | 0,00000 | 0,00000 | 0,00000           |  |

*Tablica 17* Dobivene vrijednosti rješenja za primjer 2, slučaj 4

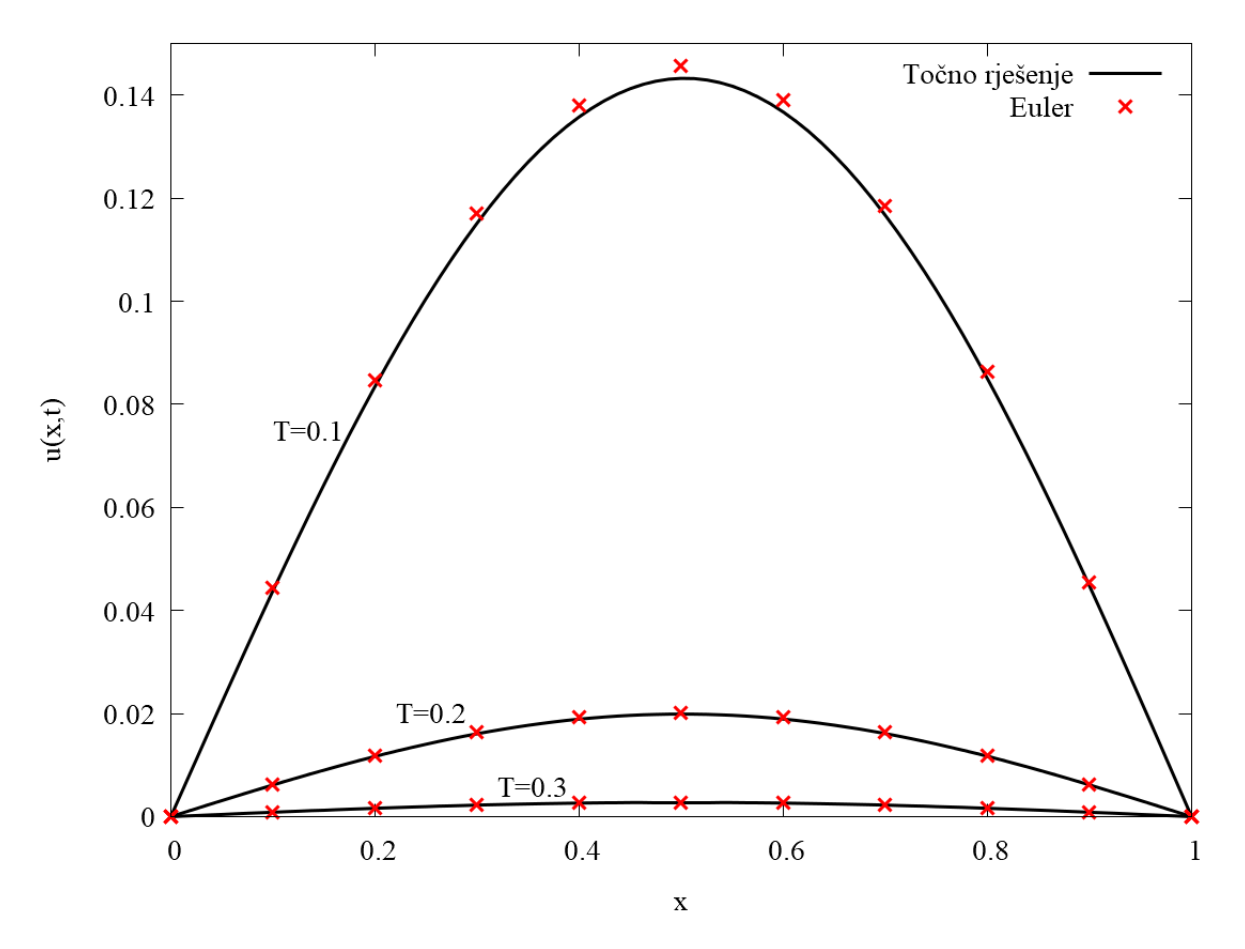

*Slika 11* Grafički prikaz dobivenih rješenja za primjer 2, slučaj 4, za N=10,  $\Delta t = 0.001$ 

|              | $T=1,0$ |         |         |                   | $T=4,0$ |         |         |                   |
|--------------|---------|---------|---------|-------------------|---------|---------|---------|-------------------|
|              | Euler   |         |         | Točno<br>rješenje | Euler   |         |         | Točno<br>rješenje |
| $\mathbf{x}$ | $N=10$  | $N=20$  | $N=40$  |                   | $N=10$  | $N=20$  | $N=40$  |                   |
| 0,0          | 0,00000 | 0,00000 | 0,00000 | 0,00000           | 0,00000 | 0,00000 | 0,00000 | 0,00000           |
| 0,1          | 0,07202 | 0,06963 | nan     | 0,06750           | 0,00650 | 0,00528 | nan     | 0,00462           |
| 0,2          | 0,14373 | 0,13841 | nan     | 0,13362           | 0,01244 | 0,01009 | nan     | 0,00882           |
| 0,3          | 0,21466 | 0,20511 | nan     | 0,19647           | 0,01726 | 0,01397 | nan     | 0,01221           |
| 0,4          | 0,28384 | 0,26748 | nan     | 0,25307           | 0,02050 | 0,01655 | nan     | 0,01445           |
| 0,5          | 0,34902 | 0,32117 | nan     | 0,29834           | 0,02180 | 0,01756 | nan     | 0,01531           |
| 0,6          | 0,40429 | 0,35752 | nan     | 0,32379           | 0,02097 | 0,01685 | nan     | 0,01467           |
| 0,7          | 0,43409 | 0,36083 | nan     | 0,31656           | 0,01802 | 0,01444 | nan     | 0,01256           |
| 0,8          | 0,40204 | 0,30821 | nan     | 0,26154           | 0,01320 | 0,01056 | nan     | 0,00918           |
| 0,9          | 0,25500 | 0,18240 | nan     | 0,15097           | 0,00697 | 0,00557 | nan     | 0,00484           |
| 1,0          | 0,00000 | 0,00000 | 0,00000 | 0,00000           | 0,00000 | 0,00000 | 0,00000 | 0,00000           |

*Tablica 18* Dobivene vrijednosti rješenja za primjer 2, slučaj 5

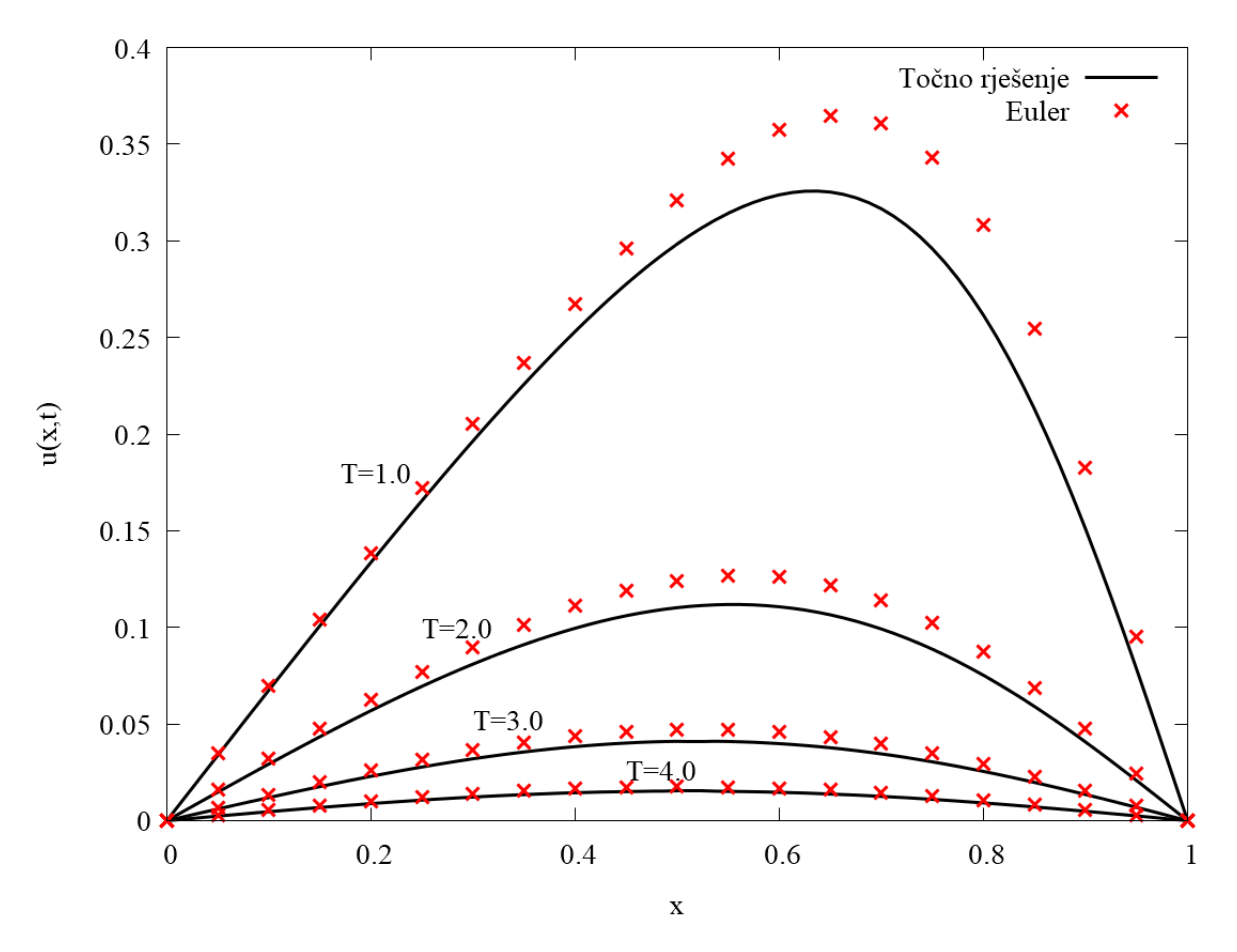

*Slika 12* Grafički prikaz dobivenih rješenja za primjer 2, slučaj 5, za N=20,  $\Delta t = 0.01$ 

|              |         | $T=1,0$ |                   | $T=4.0$ |         |                   |  |
|--------------|---------|---------|-------------------|---------|---------|-------------------|--|
|              |         | Euler   | Točno<br>rješenje | Euler   |         | Točno<br>rješenje |  |
| $\mathbf{x}$ | $N=10$  | $N=20$  |                   | $N=10$  | $N=20$  |                   |  |
| 0,0          | 0,00000 | 0,00000 | 0,00000           | 0,00000 | 0,00000 | 0,00000           |  |
| 0,1          | 0,04354 | nan     | 0,03732           | 0,00014 | nan     | 0,00011           |  |
| 0,2          | 0,08433 | nan     | 0,07194           | 0,00026 | nan     | 0,00021           |  |
| 0,3          | 0,11942 | nan     | 0,10115           | 0,00036 | nan     | 0,00029           |  |
| 0,4          | 0,14562 | nan     | 0,12223           | 0,00042 | nan     | 0,00034           |  |
| 0,5          | 0,15964 | nan     | 0,13262           | 0,00044 | nan     | 0,00036           |  |
| 0,6          | 0,15848 | nan     | 0,13030           | 0,00042 | nan     | 0,00034           |  |
| 0,7          | 0,14026 | nan     | 0,11424           | 0,00036 | nan     | 0,00029           |  |
| 0,8          | 0,10520 | nan     | 0,08507           | 0,00026 | nan     | 0,00021           |  |
| 0,9          | 0,05644 | nan     | 0,04546           | 0,00014 | nan     | 0,00011           |  |
| 1,0          | 0,00000 | 0,00000 | 0,00000           | 0,00000 | 0,00000 | 0,00000           |  |

<span id="page-40-0"></span>*Tablica 19* Dobivene vrijednosti rješenja za primjer 2, slučaj 6

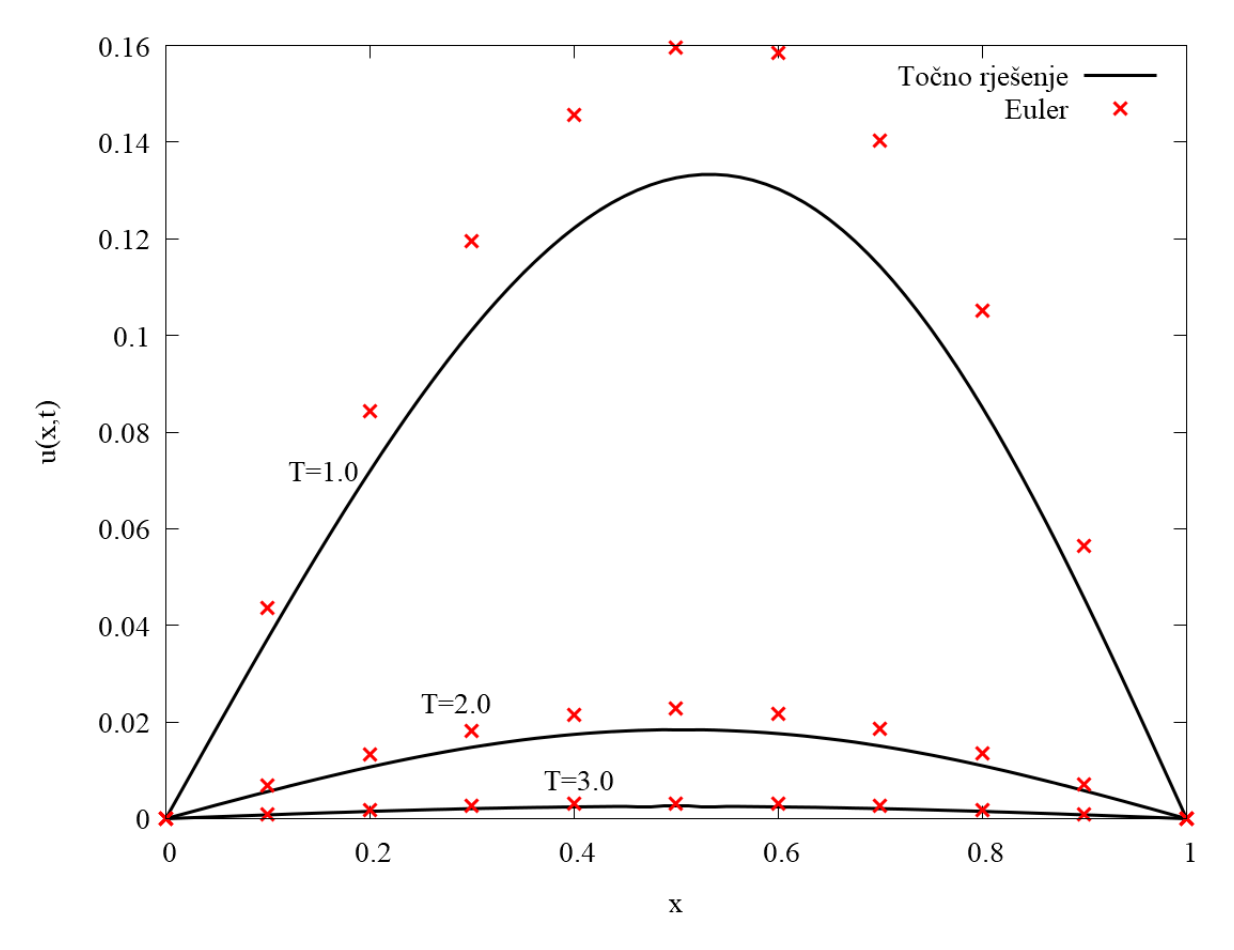

<span id="page-40-1"></span>*Slika 13* Grafički prikaz dobivenih rješenja za primjer 2, slučaj 6, za N=10,  $\Delta t = 0.01$ 

# <span id="page-41-0"></span>**7. ZAKLJUČAK**

Cilj ovog rada bio je približiti Burgersovu jednadžbu, njenu primjenu u fizici te numeričke metode za rješavanje iste. Jednadžba je opisana u viskoznom obliku, dok se neviskozni oblik može promatrati analogno, uz pojednostavljenje  $\nu = 0$ .

Pokazano je da se jednadžba može primijeniti za promatranje temeljnog, idealnog ponašanja fluida opisanog Navier-Stokes jednadžbama. Time jednadžba ima važnu ulogu jer se od promatranja idealnog slučaja dalje grade kompleksniji slučajevi.

Za rješavanje jednadžbe korištene su dvije numeričke metode: Eulerova metoda prema naprijed te metoda točnog rješenja. Eulerova metoda kreće od početnih i rubnih uvjeta te prema njima uzlazno "gradi" ostale vrijednosti rješenja. Metoda točnog rješenja bazira se na Hopf-Cole transformaciji koja Burgersovu jednadžbu svodi na jednadžbu topline. Potom funkciju rješenja jednadžbe topline razvija u Fourierov red s Fourierovim koeficijentima, te se ponovno korištenjem transformacije dobije izraz za točno rješenje.

Promotrena su dva primjera, za dva različita početna uvjeta. U prvom primjeru, početni uvjet je sinusna funkcija, dok je u drugom primjeru početni uvjet polinom drugog reda. U svakom je primjeru promotreno po šest slučajeva koji se međusobno razliku za ulazne konstante: konstanta viskoznosti  $\nu$ , vremenski korak *dt*, te ukupni vremenski interval [0, T].

Dobivene vrijednosti za različite metode uspoređene su tablično i grafički. Uočeno je da Eulerova metoda, povećanjem konstante  $\nu$ , pokazuje sve veći odmak od vrijednosti dobivene za točno rješenje. Na ukupnu grešku utječe i vremenski korak, kao i ukupni vremenski interval. Ipak, najveći utjecaj ima broj prostornih koraka, odnosno veličina istog. Smanjenjem prostornog koraka *dx*, odnosno povećanjem broja prostornih koraka *N*, dobije se znatno preciznije rješenje.

Račun se može poboljšati korištenjem naprednijih metoda kao što je Crank-Nicolson metoda. U toj metodi kombiniraju se Eulerova metoda prema naprijed (eksplicitna metoda), koja je korištena u ovom radu, te Eulerova metoda prema nazad (implicitna metoda). Metoda je kao takva stabilna za sve odabire vremenskog i prostornog koraka [\[10\].](#page-42-7)

# <span id="page-42-0"></span>**8. LITERATURA**

- <span id="page-42-1"></span>[1] H. Bateman*, Some recent researches in motion of fluids, Mon. Weather Rev. 43*, 1915.
- <span id="page-42-3"></span>[2] P.A. Lagerstrom, J.D. Cole, L. Trilling, *Problems in the theory of viscous compressible fluids, Calif. Inst. Technol*. 1949.
- <span id="page-42-4"></span>[3] J.D. Cole, *On a quasilinear parabolic equation occurring in aerodynamics, Quart. Appl. Math. 9,* 1951., 225–236
- <span id="page-42-5"></span>[4] E. Hopf, *The partial differential equation*  $u_t + uu_x = vu_{xx}$ , *Commun. Pure Appl. Math. 3,* 1950., 201–230
- [5] van Dommelen, L., *20.5 The inviscid Burgers' equation*, *Analysis in Mechanical Engineering,*

URL: [http://www.eng.fsu.edu/~dommelen/aim/style\\_a/burgers.html](http://www.eng.fsu.edu/~dommelen/aim/style_a/burgers.html) (22.8.2019.)

- [6] M.P. Bonkile, A. Awasthi, C. Lakshmi, V. Mukundan, V.S. Aswin, *A systematic literature review of Burgers' equation with recent advances*, 30.04.2018., URL:<https://www.ias.ac.in/article/fulltext/pram/090/06/0069> (22.8.2019.)
- <span id="page-42-6"></span>[7] M. K. Kadalbajoo, A. Awasthi, *A numerical method based on Crank-Nicolson scheme for Burgers' equation*, Applied Mathematics and Computation 182, 2006.
- [8] *Chapter 2 Burgers Equation,* URL: [https://www.uni](https://www.uni-muenster.de/imperia/md/content/physik_tp/lectures/ss2017/numerische_Methoden_fuer_komplexe_Systeme_II/burgers.pdf)[muenster.de/imperia/md/content/physik\\_tp/lectures/ss2017/numerische\\_Methoden\\_fuer\\_](https://www.uni-muenster.de/imperia/md/content/physik_tp/lectures/ss2017/numerische_Methoden_fuer_komplexe_Systeme_II/burgers.pdf) [komplexe\\_Systeme\\_II/burgers.pdf](https://www.uni-muenster.de/imperia/md/content/physik_tp/lectures/ss2017/numerische_Methoden_fuer_komplexe_Systeme_II/burgers.pdf) (18.8.2019.)
- <span id="page-42-2"></span>[9] M. Landajuela, *Burgers equation*, 2011., URL: [http://www.bcamath.org/projects/NUMERIWAVES/Burgers\\_Equation\\_M\\_Landajuela.p](http://www.bcamath.org/projects/NUMERIWAVES/Burgers_Equation_M_Landajuela.pdf) [df](http://www.bcamath.org/projects/NUMERIWAVES/Burgers_Equation_M_Landajuela.pdf) (18.8.2019.)
- <span id="page-42-7"></span>[10]M. Hjorth-Jensen, *Computational physics*, 2010.

# <span id="page-43-0"></span>**9. DODATAK**

Kod za koeficijent  $A_0$ :

```
#include <stdio.h>
#include <math.h>
#define PI 3.14159265358979323846
#define a 0
#define b 1
#define h 0.000000125
#define M (b-a)/h
double fja(double x, double v) { //funkcija vraca vrijednost podintegralne funkcije u 
tocki x
       double vrij;
       vrij = exp((cos(PI*x) - 1) / (2 * v * PI));return vrij;
}
int main(void) {
       double A0[6], v[6], x;
       int i, j;
       FILE *tok;
       tok = fopen("Primjer 1 Vrijednosti A0.txt", "w");
       fprintf(tok, "v\tA0\t\n");
       v[0] = 10;v[1] = 20;v[2] = 1.0;v[3] = 2.0;v[4] = 0.1;v[5] = 0.2;x = a;
       for (i = 0; i < 6; i++) {
              A\emptyset[i] = fja(a, v[i]) + fja(b, v[i]);for (j = 1; j \le M; j++) {
                      x \leftarrow +\in \mathsf{h};
                      if (j % 2 == 0)A\emptyset[i] += 2 * fja(x, v[i]);else
                             A\emptyset[i] += 4 * fja(x, v[i]);
              }
              A0[i] *= h / 3;
              fprintf(tok, "%.2f\t%.6f\t\n", v[i], A0[i]);
       }
       fclose(tok);
       return 0;
}
```
Kod za točno rješenje:

```
#include <stdio.h>
#include <math.h>
#define PI 3.14159265358979323846
#define v 10
#define A0 0.984273 //vrijednost dobivena programom za prethodno navedeni v
#define a 0.0
#define b 1.0
```

```
#define dy 0.00000125 //korak za racunanje integrala
#define K (b-a)/dy //broj koraka dy
#define dx 0.0125 //korak za racunanje rjesenja
#define M (b-a)/dx //broj koraka dx
#define dt 0.0001 //vremenski korak za racunanje rjesenja
#define T 0.04
#define N T/dt //broj koraka dt
//racunanje koeficijenta An
long double fjaAn(long double x, int n) { //racunanje vrijednosti podint. fje iz An
       long double vrijAn;
       vrijan = 2 * exp((cos(PI * x) - 1) / (2 * v * PI)) * cos(n * PI * x);return vrijAn;
}
long double fAn(int n) { //racunanje integrala An pomocu Simpsonove formule
       long double y, intAn;
       int i;
       intAn = fjaAn(a, n) + fjaAn(b, n);y = a;
       for (i = 1; i \le K; i++) {
              y += dy;
              if (i % 2 == 0)intAn += 2 * fjaAn(y, n);else
                     intAn += 4 * fjaAn(y, n);}
       intAn * = dy / 3.0;return intAn;
}
int main(void) {
       long double x = a, t, ut, brojnik, nazivnik, An[50];
       int n, i, j; //i - prostorni korak, j - vremenski korak
       FILE *tok;
       tok = fopen("Primjer 1 Euler slucaj 1.txt", "w");
       fprintf(tok, "x\tt\tu(x,t)\n");
       for (n = 0; n < 50; n++) {
              An[n] = fan(n + 1);}
       for (i = 0; i \le M; i++) {
              x = i * dx;
              for (i = 0; j \le N; j++)t = j * dt;if (t == 0.01 || t == 0.02 || t == 0.04) {
                            brojnik = 0;
                            nazivnik = A0;for (n = 1; n \le 50; n++) \frac{1}{\pi} racunanje suma u brojn. i naz.
                                   brojnik += An[n-1]*exp(-n*n*PI*PI*v*t)*n*sin(n*PI*x);
                                   \text{maxivnik} += \text{An[n-1]*} \exp(-n*n*PI*PI*vt)*\cos(n*PI*x);}
                            ut = (2 * PI*v)*brojnik / nazivnik;fprintf(tok, "%.4lf\t%.2lf\t%.5lf\t\n", x, t, ut);
                     }
              }
       }
       fclose(tok);
       return 0;
}
```
## Kod za Eulerovu metodu:

```
#include <stdio.h>
#include <math.h>
#define PI 3.14159265358979323846
#define v 10.0
#define dt 0.0001 //vremenski korak
#define T 0.04 //ukupno vrijeme
#define M 400 //broj koraka dt M=T/dt
#define dx 0.1 //prostorni korak
#define N 10 //broj koraka dx N=1/dx
#define r (v*dt)/(dx*dx)
#define p dt/dx
int main(void) {
       long double x, t, u[N+2][M+1];
       int i, j; //i-brojac za prostorni korak, j-brojac za vremenski korak
       FILE *tok;
       tok = fopen("Primjer 1 Euler slucaj 1 N=10.txt", "w");
       fprintf(tok, "x\t\tu(x,t=0.01)\tu(x,t=0.02)\tu(x,t=0.04)\n");
       for (i = 1; i <= N; i++) { //postavljanje vrijednosti pocetnog uvjeta
              x = i * dx;u[i][0] = sin(PI*x);}
       for (j = 0; j <= M; j++) { //postavljanje vrijednosti rubnog uvjeta
              u[0][j] = 0.0;u[N][i] = 0.0;}
       for (j = 0; j < M; j++) {
              for (i = 1; i < N; i++) {
              u[i][j+1]=u[i][j]^*(1-p*u[i+1][j]+p*u[i][j]-2*r)+r*(u[i+1][j]+u[i-1][j]);}
       }
       x = 0.0;
       for (i = 0; i \le N; i++) {
              fprintf(tok, "%lf\t", x);
              x = x + dx;
              for (j = 0; j \le M; j++) {
                    t = j * dt;if (t == 0.01 || t == 0.02 || t == 0.04)
                           fprintf(tok, "%lf\t", u[i][j]);
              }
              fprintf(tok, "\n");
       }
       fclose(tok);
       return 0;
```
}